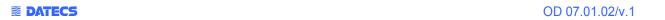

## **Programmer's Manual**

DPP-350

Firmware Description

|              | Name and Family Name | Occupation                | Data          | Signature |
|--------------|----------------------|---------------------------|---------------|-----------|
| Prepared by: | Rosen Varbanov       | Programmer – Firmware     | 16 .11.2009г. |           |
| Approved by: | Antonio Kandov       | Development Dept. Manager | 16 .11.2009г. |           |

#### **DIP Switch Settings**

| Switch | OFF                   | ON                     |
|--------|-----------------------|------------------------|
| Sw1    | Wide paper (78 мм)    | Thinner paper (58 мм)  |
| Sw2    | Continuous paper mode | Label/Black mark mode* |
| Sw3    | Hardware protocol     | Xon/Xoff protocol      |
| Sw4    | Normal operation mode | Protocol mode          |

The printer has two operation modes. They are determined by the state of switch **Sw2**:

**OFF** Continuous paper mode

**ON** Black Mark searching mode

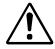

\* The black mark searching mode is designed for accurate positioning starting print position on paper with printed information on it.

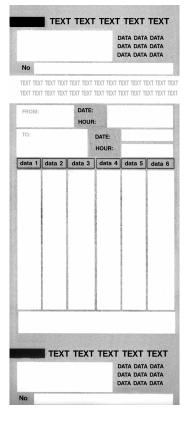

#### **DIP Switches Location**

The DIP switch location is shown in the illustration below:

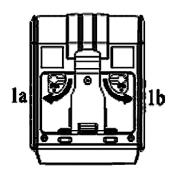

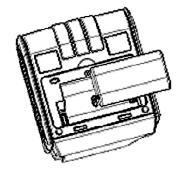

#### Diagnostic Inforamation, Dump Mode, Firmware Updating

Holding **LF** button while power **on** for ~ **0.5** sec and releasing it after the **1-beep**.

SHORT **SELF TEST** print.

Holding **LF** button while power **on** for ~ **2.5** sec and releasing it after the **2-beep**.

It starts **Hex DUMP mode**. All input data are printed hexadecimal and as text.

Holding **LF** button while power **on** for **~ 4.5** sec and releasing it after the **3-beep**.

LONG **SELF TEST** print.

Holding **LF** button while power **on** for ~ **6.5** sec and releasing it after the **4-beep**.

Program mode –loading the optional card reader firmware

Holding **LF** button while power **on** for more than **8.5** sec and releasing it after the **5-beep 4-tone beep.** 

**Program mode –** loading the printer firmware.

Holding **ON** button while power **on** for ~ **4 sec (first sound signal)** 

If serial cable is connected (RS232 communication) – Temporary forcing 9600 bps serial speed.

If no serial cable connected (Bluetooth or USB communication) – starting a hardware menu for fast Bluetooth pairing info reset.

Holding **ON** button while power **on** for ~ **6** sec.

It enters Hardware Setup Mode.

#### **Protocol Mode**

Protocol mode is active when DIP switch **4** is **on**. The purpose of this mode is to give full control over the optional peripherals (MC and smart card reader) and a stronger real time access to the printer. All input data are sent in packets as described below. The printer returns an answer to the packet immediately.

| Output packet format: | Channel Command LenHi LenLo Data |            |                                         |                            |
|-----------------------|----------------------------------|------------|-----------------------------------------|----------------------------|
| Answer format:        | Channel Status LenHi LenLo Data  |            |                                         |                            |
| Channel:              | One byte:                        | Bits 0 – 6 |                                         |                            |
|                       |                                  |            | Channel number (Dev                     | ice Type)                  |
|                       |                                  | Bit 7      |                                         |                            |
|                       |                                  |            | <b>0:</b> Send data;                    |                            |
|                       |                                  |            | 1: Response                             |                            |
| Command:              | One byte with possible           | 0:         | Open channel<br>(No action – all channe | els always open)           |
|                       | value:                           | 1:         | Close channel<br>(No action – all chann | els always open)           |
|                       |                                  | 2:         | Send data                               |                            |
|                       |                                  | 3:         | Request data                            |                            |
|                       |                                  | > 4:       | Application specific                    |                            |
| Status:               | One byte:                        |            | 0                                       | 1                          |
|                       |                                  | Bit 0      | No error                                | Error occured              |
|                       |                                  | Bit 1      | ACK (Packet accepted)                   | NACK (Packet not accepted) |
|                       |                                  | Bit 2      | Channel and command OK                  | Wrong channel or command   |
|                       |                                  | Bit 3      | Battery OK                              | Low battery                |
|                       |                                  | Бит 4      | Printing head OK                        | Printing head too hot      |
|                       |                                  | Bit 5      | Paper OK                                | Out of paper               |
|                       |                                  | Bit 6      | Not de                                  | fined                      |
|                       |                                  | Bit 7      | Printer ready                           | Printer busy               |

#### Bit 7 is set, if:

- There are unprinted lines in the print buffer.
- There are bytes in the print buffer.
- The printer is executing a macro.
- The printer is executing a selftest.
- The button <LF> is pressed feeding paper.

| LenHi: | Hihg byte of data length of data. From 00h too 08h. |
|--------|-----------------------------------------------------|
| LenLo: | Low byte of data length of data. From 00h to FFh.   |
| Data:  | 256*LenHi +LenLo data bytes.                        |

#### The maximum packet length is 2048 bytes.

The answer differs from the command by **bit 7** (MSB) in the channel number. If **bit 7** is **'0'**, then it is a command, if it is **'1'** – it is a response. Bit **'0'**in the **Status** byte shows if there was an error accepting or processing the data block. If this bit is **'1'** the other bits show the type of the error.

The printer never issues a transmission by itself. It always responds as an answer to a command. **The communication goes like this:** 

Host - command, Printer - answer; Host - command, Printer - answer; etc.

#### The defined channels are:

**1** Printer.

**16 (10h)** Optional card reader.

#### Commands for the printer channel 1:

#### Command 2 Send data.

The data are copied into the printer's print buffer. If there's not enough space into the print buffer, the packet is rejected, and a status byte with value 3 is returned in the answer.

#### Command 3 Receive data

If there are data to be transmitted from the printer to the host, it is transmitted in the data field of the packet, otherwise an empty packet is received. The application must take care to get the data fast enough from the output buffer or the data may be corrupt.

| Command 4            | •                  | us.<br>urned in response:<br><b>Lo PrStatus Volt Temperature</b> |
|----------------------|--------------------|------------------------------------------------------------------|
|                      | BufferHi           | High byte of the count of free bytes in input buffer.            |
|                      | BufferLo           | Low byte of the count of free bytes in input buffer.             |
|                      | PrStatus           | Printer status. The following bits defined:                      |
|                      |                    | Bit 0 Battery low                                                |
|                      |                    | Bit 1 Too hot                                                    |
|                      |                    | Bit 2 No paper                                                   |
|                      | Volt               | The battery voltage in units 0.1V                                |
|                      | Temperature        | The head temperature in degrees Celsius.                         |
| If free bytes in     | input buffer are m | nore than <b>65535 (FFFFh)</b> , then <b>FFFFh</b> is returned.  |
| Using channe reader. | el 16 is the only  | way for full control over the optional card                      |
| Communication        | on example (all by | rtes hexadecimal):                                               |
| Send data:           |                    | >>> 01 02 00 05                                                  |
| Send data with       | error:             | >>> 01 02 00 05                                                  |
|                      |                    | >>> 01 02 00 05                                                  |
|                      |                    | >>> 01 02 00 05                                                  |
| Receive data:        |                    | >>> 01 03 00 00<br><<< 81 00 00 00<br>>>> 01 03 00 00            |
|                      |                    | << 81 00 00 04 11 22 33 44 >>> 01 03 00 00 <<< 81 00 00 00       |
| Get status:          |                    | >>> 01 04 00 00<br><<< 81 00 00 05 3F F8 01 49 27                |

#### Page mode

Starting from **version 1.40** the printer supports page mode. For this mode is needed larger RAM, so it is possible, that some of the older printers will not support it. You can check this using command **ESC Z** (bit **29.6** will be set if page mode is supported).

New 13 commands are added in page mode, most of the old command work differently.

In standard mode the device prints the data after receiving new line command (**LF** or **CR** depending on memory switches) or when the line is wider than the defined print area.

In page mode the result of incoming commands is forwarded to a reserved memory area (page). The page place and size is defined using command ESC W. Command GS T selects the print direction in this page. At the end the collected information is printed using one of the commands, provided for this. Commands ESC FF and GS FF print only the currently defined page, but command ESC Z prints the area between the first and last line containing at least one black point.

All commands except **GS L** and **GS W** work in page mode. The centering and right alignment (command **ESC a**) is working in the currently defined page width.

#### **Ruled lines**

Starting with version 1.48 new commands added to make printing tables in standard and page mode easier.

The printer has two line buffers with size the maximum printing width (paper width in standard mode or the selected page width in page mode). When ruled lines are active, then every horizontal line of the text line is combined with the selected ruled line buffer. Bit '1' in the ruled line buffer is a black dot in OR mode and inverts the color of the dot in XOR mode. Two commands allow the ruled line buffers to be printed without combining with a text line.

When pressing the **FEED** button, no ruled lines buffer is applied.

All ruled lines commands start with symbol **DC3** (ASCII code 13h). Please see command **DC2** = , too .

#### Warning!

The ruled lines print position depends not on **GS L** and **GS W** (left margin and line width) and is always at the beginning of the line (or at the beginning of the printable area in page mode). The printed text and graphic change their position according these commands.

When printing 180 degrees rotated lines (command **ESC** *{*) ruled lines buffers are not rotated!

## **List of Commands for ESC/POS Mode**

| Nº | Command | Description                                                                             | page |
|----|---------|-----------------------------------------------------------------------------------------|------|
| 1  | BEL     | Sounds the buzzer                                                                       | 12   |
| 2  | HT      | Horizontal Tab command                                                                  | 12   |
| 3  | LF      | Printing a line and Paper Feeding command                                               | 12   |
| 4  | FF      | Printing and paper feeding to the black mark position                                   | 12   |
| 5  | CR      | The operation of the command depends on the state of the configuration flags 2, 3 and 4 | 13   |
| 6  | DC2 =   | Image LSB/MSB select                                                                    | 13   |
| 7  | DC3 (   | DC3 (Ruled line) commands sequence start                                                | 14   |
| 8  | DC3 +   | Sets the ruled line ON                                                                  | 14   |
| 9  | DC3 -   | Sets the ruled line off                                                                 | 15   |
| 10 | DC3 A   | Selects ruled line A                                                                    | 15   |
| 11 | DC3 B   | Selects ruled line B                                                                    | 15   |
| 12 | DC3 C   | Clears selected ruled line buffer                                                       | 16   |
| 13 | DC3 D   | Sets a single dot in selected ruled line buffer                                         | 16   |
| 14 | DC3 F   | Ruled line pattern set                                                                  | 16   |
| 15 | DC3 L   | Ruled line line set                                                                     | 17   |
| 16 | DC3 M   | Selects ruled line combine mode                                                         | 17   |
| 17 | DC3 P   | Ruled line 1 dot line print                                                             | 18   |
| 18 | DC3 p   | Ruled line <b>n</b> dots line print                                                     | 18   |
| 19 | DC3 v   | Ruled line image write                                                                  | 19   |
| 20 | CAN     | Canceling print data in page mode                                                       | 19   |
| 21 | ESC FF  | Printing data in page mode                                                              | 19   |
| 22 | ESC RS  | Sounds the buzzer                                                                       | 19   |
| 23 | ESC SP  | Setting character spacing                                                               | 20   |
| 24 | ESC#    | Setting EURO symbol position                                                            | 20   |
| 25 | ESC \$  | Specifying the absolute horizontal position of printing                                 | 20   |
| 26 | ESC %   | Selecting/Canceling the printing of downloaded user character sets                      | 20   |
| 27 | ESC &   | Selecting user character set                                                            | 21   |
| 28 | ESC!    | Specifying printing mode of text data                                                   | 22   |
| 29 | ESC *   | Printing graphical data                                                                 | 23   |
| 30 | ESC +   | Switchs OFF the printer                                                                 | 26   |

| Nº | Command | Description                                               | page |
|----|---------|-----------------------------------------------------------|------|
| 31 | ESC -   | Selecting/Canceling underlining                           | 26   |
| 32 | ESC.    | Printing self test/diagnostic information                 | 27   |
| 33 | ESC 2   | Specifying 1/6-inch line feed rate                        | 27   |
| 34 | ESC 3   | Specifying line feed rate n/203 inches                    | 27   |
| 35 | ESC <   | Changes print direction to opposite                       | 27   |
| 36 | ESC =   | Data input control                                        | 27   |
| 37 | ESC >   | Selecting print direction                                 | 28   |
| 38 | ESC ?   | Reading magnetic stripe card                              | 28   |
| 39 | ESC @   | Initializing the printer                                  | 29   |
| 40 | ESC CAL | Black mark mode sensor calibration                        | 30   |
| 41 | ESC D   | Setting horizontal tab position                           | 30   |
| 42 | ESC E   | Specifying/Canceling highlighting                         | 31   |
| 43 | ESC F   | Filling or inverting the page area in page mode           | 31   |
| 44 | ESC G   | Specifying/Canceling highlighting                         | 32   |
| 45 | ESC I   | Specifying/Canceling Italic print                         | 32   |
| 46 | ESC J   | Printing and Paper feed n/203 inches                      | 32   |
| 47 | ESC L   | Selecting page mode                                       | 32   |
| 48 | ESC N   | Reading programmed serial number                          | 33   |
| 49 | ESC R   | Selecting country                                         | 33   |
| 50 | ESC S   | Specifying speed (bps) of the serial port                 | 33   |
| 51 | ESC T   | Printing short self test                                  | 34   |
| 52 | ESC U   | Selecting/Canceling underlined printing                   | 34   |
| 53 | ESC V   | Selecting/Canceling printing 90°- right turned characters | 34   |
| 54 | ESC W   | Defining the print area in page mode                      | 35   |
| 55 | ESC X   | Specifying max printing speed                             | 35   |
| 56 | ESC Y   | Selecting intensity level                                 | 36   |
| 57 | ESC Z   | Returning diagnostic information                          | 36   |
| 58 | ESC \   | Specifying relative horizontal position                   | 38   |
| 59 | ESC ]   | Loading the default settings stored in Flash memory       | 38   |
| 60 | ESC ^   | Saving current settings in Flash memory                   | 38   |
| 61 | ESC _   | Loading factory settings                                  | 39   |
| 62 | ESC`    | Reading the Battery Voltage and Thermal head temperature  | 39   |

| Nº | Command    | Description                                                           | page |
|----|------------|-----------------------------------------------------------------------|------|
| 63 | ESC a      | Aligning the characters                                               | 39   |
| 64 | ESC b      | Increasing text line height                                           | 40   |
| 65 | ESC c5     | Enabling/Disabling the functioning of the button LF                   | 40   |
| 66 | ESC d      | Printing and feeding paper by n- lines                                | 40   |
| 67 | ESC f      | Select symbol '0' printing style                                      | 41   |
| 68 | ESC i      | Feeding paper backwards                                               | 41   |
| 69 | ESC o      | Temporarily feeding paper forward                                     | 41   |
| 70 | ESC pair=  | Enabling/Disabling PAIRING info saving in Bluetooth mode              | 41   |
| 71 | ESC pwd=   | Programming a new Bluetooth password (PIN)                            | 42   |
| 72 | ESC r      | Full command for sounding buzzer                                      | 42   |
| 73 | ESC s      | Reading printer settings                                              | 44   |
| 74 | ESC u      | Selecting code table                                                  | 45   |
| 75 | ESC v      | Transmitting the printer status                                       | 46   |
| 76 | ESC x      | Setting the time interval for automatically switching Off the printer | 47   |
| 77 | ESC y BTH: | Bluetooth module settings adjustment                                  | 47   |
| 78 | ESC {      | Enabling/Canceling printing of 180° turned characters                 | 48   |
| 79 | GS FF      | Printing in page mode and returning to standard mode                  | 48   |
| 80 | GS \$      | Specifying the absolute vertical position in page mode                | 48   |
| 81 | GS)        | Setting printer flags (memory switches)                               | 48   |
| 82 | GS *       | Defining a Downloaded Bit Image (logo)                                | 49   |
| 83 | GS /       | Printing a Downloaded Bit Image                                       | 50   |
| 84 | GS:        | Starting/ending macro definitions                                     | 50   |
| 85 | GS B       | Enabling/Disabling inverse printing (white on black)                  | 50   |
| 86 | GS C       | Read the Real Time Clock                                              | 51   |
| 87 | GS H       | Selecting printing position of HRI Code                               | 51   |
| 88 | GS L       | Setting the left margin                                               | 52   |
| 89 | GS Q       | Printing 2-D barcodes                                                 | 52   |
| 90 | GS R       | Filling or inverting a rectangle in page mode                         | 54   |
| 91 | GS S       | Selecting 2-D barcode cell size                                       | 54   |
| 92 | GS T       | Selecting the print direction in page mode                            | 55   |
| 93 | GS U       | Selecting standard mode                                               | 55   |
| 94 | GS W       | Setting the print area width                                          | 55   |
|    |            |                                                                       |      |

| 95  | GS X | Drawing a rectangular box with selected thickness in page mode | 56 |
|-----|------|----------------------------------------------------------------|----|
| 96  | GS Z | Printing the non blank page area only in page mode             | 56 |
| 97  | GS \ | Specifying the relative vertical position in page mode         | 57 |
| 98  | GS ^ | Executing macro                                                | 57 |
| 99  | GS c | Setting the Real Time Clock                                    | 58 |
| 100 | GS f | Setting the font of HRI characters of the barcode              | 58 |
| 101 | GS h | Setting the height of the barcode                              | 58 |
| 102 | GS k | Printing a barcode                                             | 59 |
| 103 | GS p | Settings for 2D barcode PDF417                                 | 62 |
| 104 | GS q | Selecting the height of the module of 2D barcode PDF417        | 62 |
| 105 | GS w | Selecting the horizontal size (Scale factor) of the barcode    | 62 |
| 106 | GS x | Direct text print in page mode                                 | 62 |

## **Asian Languages Support**

| 107 | FS!  | Specifying printing mode of two-byte text data            | 64 |
|-----|------|-----------------------------------------------------------|----|
| 108 | FS & | Selecting two-byte text mode (JIS or GB2312)              | 64 |
| 109 | FS - | Selecting/Canceling underline mode for two-byte text mode | 65 |
| 110 | FS.  | Canceling two-byte text mode                              | 65 |
| 111 | FS 2 | Defining one custom Kanji character                       | 65 |
| 112 | FS C | Selecting Shift-JIS mode (Japanese version only)          | 66 |
| 113 | FS S | Specifying character spacing for two-byte text mode       | 66 |
| 114 | FS W | Selecting double size characters for two-byte text mode   | 66 |

#### **Command Details**

#### 1. (BEL) Sounds the Buzzer

| Code        | [07h]                                           |
|-------------|-------------------------------------------------|
| Description | By executing this command the buzzer will beep. |

#### 2. (HT) Horizontal Tab command

| Code        | [09h]                                                                                                    |
|-------------|----------------------------------------------------------------------------------------------------|
| Description | Shifts the printing position to the next horizontal tab position. The horizontal tab position is set by <b>ESC D</b> . By default the horizontal tab position is at each 8th character (in 9th, 17th, 25th column) from <b>FONT A</b> . |

## 3. (LF) Printing a line and Paper Feeding command

| Code        | [0Ah]                                                                                                    |
|-------------|----------------------------------------------------------------------------------------------------|
| Description | Prints data stored in input buffer and feeds paper with one line (the height of a line that has been set). |

#### 4. (FF) Printing and paper feeding to the black mark position

| Code                                | [0Ch]                                                                                                    |
|-------------------------------------|----------------------------------------------------------------------------------------------------|
| Description                         | This command prints the data in the printer buffer and searches for black mark. It is ignored if black mark mode is not specified.                                                                                                    |
| $\wedge$                            | 1. Error detection in black mark mode:                                                                                                    |
|                                     | Paper end is not checked during printing and also black mark is not checked.                                                                                                    |
| Notes for<br>Black Mark<br>Function | After receiving <b>FF</b> command, printer checks <b>black mark</b> and <b>paper end</b> . Once black is detected and white is detected again within <b>6 mm</b> paper feed, it is determined as a black mark. If the white is not detected within 6 mm paper feed, it is determined as paper end. |
|                                     | After receiving <b>FF</b> command, if printer cannot detect black mark by feeding paper for <b>360 mm</b> , printer recognizes it as black mark detecting error. And the result is same as detecting <b>paper end</b> .                                                                            |
|                                     | To release the error, it is necessary to put correct paper and press <b>LF</b> switch long (for more than 1 sec).                                                                                                    |

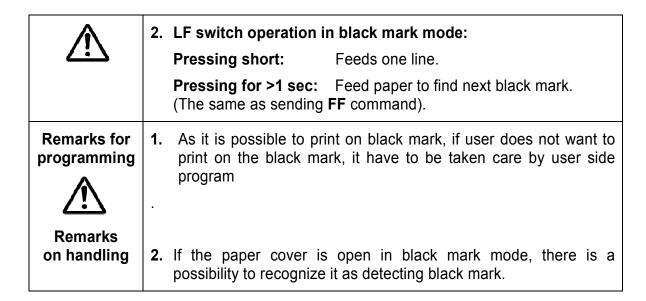

# 5. (CR) The operation of the command depends on the state of the configuration flags 2, 3 and 4

| Code        | [0Dh]                                                                                                    |
|-------------|----------------------------------------------------------------------------------------------------|
| Description | This command is ignored or its action is the same as LF depending on the state of memory switches set with last command GS). |

#### 6. (DC2 =) Image LSB/MSB select

| Code                                                         | [12         | [12h] + [3Dh] + n                                                                                                    |  |
|--------------------------------------------------------------|-------------|----------------------------------------------------------------------------------------------------|--|
| Description                                                  |             | The command selects whether the left edge of print image is the LSB or MSB for commands <b>GS</b> *, <b>DC3 F</b> and <b>DC3 v</b> . |  |
|                                                              | <b>n</b> is | from <b>0</b> to <b>FFh</b> , but only least significant bit checked:                                                                |  |
|                                                              | 0           | LSB is the left edge.                                                                                                    |  |
|                                                              | 1           | MSB is the left edge.                                                                                                    |  |
|                                                              | The         | default value is 1.                                                                                                    |  |
| The command is supported in firmware version 1.48 or higher. |             |                                                                                                    |  |

## 7. (DC3 () DC3 (Ruled line) commands sequence start

| Code                                                                | [13h] + [28h]                                                                                        |
|---------------------------------------------------------------------|----------------------------------------------------------------------------------------------------|
| Description                                                         | Following this command the printer receives <b>DC3</b> commands without DC3 symbol at the beginning. |
|                                                                     | The symbol ')' ends the sequence.                                                                    |
|                                                                     | All commands, which are not <b>DC3</b> commands, are ignored.                                        |
| The command is supported in firmware <b>version 1.48</b> or higher. |                                                                                                    |

#### 8. (DC3 +) Sets the ruled line ON

| Code        | [13h] + [2Bh]                                                                                                    |
|-------------|----------------------------------------------------------------------------------------------------|
| Description | After receiving this command every printed line is combined with the selected ruled line buffer. This happens when commands LF, ESC J, ESC d, DC3 P, DC3 p are executed.                                                                                                   |
|             | Depending on last command <b>DC3 M</b> executed the ruled line buffer is combined with the text using OR (if there is a bit '1' in ruled line buffer, a black dot is printed) or XOR (if there is a bit '1' in ruled line buffer, then the corresponding dot is inverted). |
|             | All <b>DC3</b> command except <b>DC3 P</b> and <b>DC3 p</b> are executed when ruled line mode is off, too. Su the ruled line buffers can be cleared or set before this command.                                                                                            |
|             | The command <b>DC3</b> – sets ruled lines <b>of</b> f.                                                                                                    |
|             | In page mode nothing is printed outside the selected using <b>ESC W</b> area.                                                                                                    |
|             | The command does not clear rule line buffers.                                                                                                    |
|             | By <b>defaul</b> t ruled lines are <b>disabled</b> .                                                                                                    |
| The command | is supported in firmware <b>version 1.48</b> or higher.                                                                                                    |

#### 9. (DC3 -) Sets the ruled line OFF

| Code                                                                | [13h] + [2Dh]                                                                                                    |
|---------------------------------------------------------------------|----------------------------------------------------------------------------------------------------|
| Description                                                         | The command disables ruled line mode.                                                                                                    |
|                                                                     | All <b>DC3</b> command except <b>DC3 P</b> and <b>DC3 p</b> are executed when ruled line mode is off, too. Su the ruled line buffers can be cleared or set after this command. |
|                                                                     | The command <b>DC3</b> + sets ruled lines on.                                                                                                    |
|                                                                     | The command does not clear rule line buffers.                                                                                                    |
|                                                                     | By <b>default</b> ruled lines are <b>disabled</b> .                                                                                                    |
| The command is supported in firmware <b>version 1.48</b> or higher. |                                                                                                    |

#### 10. (DC3 A) Selects ruled line buffer A

| Code                                                                | [13h] + [41h]                                                                                                    |
|---------------------------------------------------------------------|----------------------------------------------------------------------------------------------------|
| Description                                                         | Makes ruled line buffer <b>A</b> active.                                                                                                    |
|                                                                     | All <b>DC3</b> commands for clearing or setting data use the active ruled line buffer. When ruled line is enabled, then printing a line and commands <b>DC3 P</b> and <b>DC3 p</b> use this buffer. |
|                                                                     | By default buffer A is selected.                                                                                                    |
| The command is supported in firmware <b>version 1.48</b> or higher. |                                                                                                    |

## 11. (DC3 B) Selecs ruled line buffer B

| Code                                                                | [13h] + [42h]                                                                                                    |
|---------------------------------------------------------------------|----------------------------------------------------------------------------------------------------|
| Description                                                         | Makes ruled line buffer <b>B</b> active.                                                                                                    |
|                                                                     | All <b>DC3</b> commands for clearing or setting data use the active ruled line buffer. When ruled line is enabled, then printing a line and commands <b>DC3 P</b> and <b>DC3 p</b> use this buffer. |
|                                                                     | By default buffer B is selected.                                                                                                    |
| The command is supported in firmware <b>version 1.48</b> or higher. |                                                                                                    |

#### 12. (DC3 C) Clears selected ruled line buffer

| Code                                                                | [13h] + [43h]                                                                                            |
|---------------------------------------------------------------------|----------------------------------------------------------------------------------------------------|
| Description                                                         | Clears selected ruled line buffer (Sets all bits to 0).                                                  |
|                                                                     | After power on or command ESC @ both buffers are clear.                                                  |
|                                                                     | Entering or leaving ruled line mode ( <b>DC3 +</b> and <b>DC3 -</b> ) does not clear ruled line buffers. |
| The command is supported in firmware <b>version 1.48</b> or higher. |                                                                                                    |

#### 13. (DC3 D) Sets a single dot in selected ruled line buffer

| Code                                                         | [13h] + [44h] + nL + nH                             |
|--------------------------------------------------------------|-----------------------------------------------------|
| Description                                                  | Set to '1' one bit of the active ruled line buffer. |
|                                                              | The dot coordinates are nL+256*nH.                  |
|                                                              | Coordinates outside the printable area are ignored. |
| The command is supported in firmware version 1.48 or higher. |                                                     |

#### 14. (DC3 F) Ruled line pattern set

| Code                                                         | [13h] + [46h] + n1 + n2                                                                                                    |
|--------------------------------------------------------------|----------------------------------------------------------------------------------------------------|
| Description                                                  | The command fills the selected ruled line buffer with the data sequence <b>n1</b> , <b>n2</b> .                              |
|                                                              | Permitted values: 0-FFh.                                                                                                    |
|                                                              | Every byte sets <b>8 dots</b> , last executed command <b>DC2</b> = determines whether the MSB is the left or the right side. |
|                                                              | The existing data in the buffer are replaced with the new data.                                                              |
|                                                              | Dots outside the printable area are ignored.                                                                                 |
| The command is supported in firmware version 1.48 or higher. |                                                                                                    |

## 15. (DC3 L) Ruled line line set

| Code                                                                | [13h] + [4Ch] + mL + mH + nL + nH                                                                    |
|---------------------------------------------------------------------|----------------------------------------------------------------------------------------------------|
| Description                                                         | The command sets to '1' the bits between to specified coordinates in the selected ruled line buffer. |
|                                                                     | The coordinates are mL+256*mH and nL+256*nH.                                                         |
|                                                                     | The part of the line outside the printable area is ignored.                                          |
| The command is supported in firmware <b>version 1.48</b> or higher. |                                                                                                    |

## 16. (DC3 M) Selects ruled line combine mode

| Code                                                                | [13h] + [4Dh] + n                                                                                                    |                                                                        |  |
|---------------------------------------------------------------------|----------------------------------------------------------------------------------------------------|------------------------------------------------------------------------|--|
| Description                                                         | The command selects the logical operation between the selected ruled line buffer and the print buffer when ruled line is enabled.                                                                                                    |                                                                        |  |
|                                                                     | n is from 1 to FFh, but only the LSB is used:                                                                                                    |                                                                        |  |
|                                                                     | 0                                                                                                    | OR operation – bit '1' in ruled line buffer sets a black dot on paper. |  |
|                                                                     | 1                                                                                                    | XOR operation – bit '1' in ruled line buffer inverts the dot.          |  |
|                                                                     | For commands <b>DC3 P</b> , <b>DC3 p</b> and when printing an empty line logical operation doesn't matter.  Logical operation XOR is useful to invert the whole height of a table line (white letters on black background).  By <b>default</b> OR mode is <b>selected</b> (value <b>0</b> ). |                                                                        |  |
|                                                                     |                                                                                                    |                                                                        |  |
|                                                                     |                                                                                                    |                                                                        |  |
| The command is supported in firmware <b>version 1.48</b> or higher. |                                                                                                    |                                                                        |  |

## 17. (DC3 P) Ruled line one dot line print

| Code                                                                | [13h] + [50h]                                                                                                    |
|---------------------------------------------------------------------|----------------------------------------------------------------------------------------------------|
| Description                                                         | The active ruled line buffer is printed as a single line (0.125 mm high).                                                                |
|                                                                     | If ruled line is off, then the paper is moved one line (0.125 mm) without printing.                                                      |
|                                                                     | If there are graphic or text data in the line, they are ignored (erased).                                                                |
|                                                                     | The same effect will have command <b>ESC 3 [01h]</b> without text or graphic data in the line.                                           |
| $\triangle$                                                         | Because of the characteristics of thermal printing it is possible, that the quality of single horizontal lines on the paper is not good. |
| Warning!                                                            |                                                                                                    |
| The command is supported in firmware <b>version 1.48</b> or higher. |                                                                                                    |

## 18. (DC3 p) Ruled line n dot line print

| Code                                                                | [13h] + [70h] + nL + nH                                                                                                    |  |
|---------------------------------------------------------------------|----------------------------------------------------------------------------------------------------|--|
| Description                                                         | The selected ruled line buffer is repeated on <b>nL+256*nH</b> lines.                                                                                                  |  |
|                                                                     | If ruled line is off, then the paper is moved <b>nL+256*nH</b> dots without printing.                                                                                  |  |
|                                                                     | If there are graphic or text data in the line, they are ignored (erased).                                                                                              |  |
|                                                                     | The same effect will have command <b>ESC 3 n</b> without text or graphic data in the line (the difference is, that the possible line height is <b>up to 255 dots</b> ) |  |
| Ţ                                                                   | Because of the characteristics of thermal printing it is possible, that the quality of single horizontal lines on the paper is not good.                               |  |
| Warning!                                                            |                                                                                                    |  |
| The command is supported in firmware <b>version 1.48</b> or higher. |                                                                                                    |  |

## 19. (DC3 v) Ruled line image write

| Code                                                                | [13h] + [76h] + nL + nH + D <sub>1</sub> +                                                                                            |  |
|---------------------------------------------------------------------|----------------------------------------------------------------------------------------------------|--|
| Description                                                         | The command fills the selected ruled line buffer with <b>nL+256*nH</b> data bytes.                                                    |  |
|                                                                     | Possible values of data bytes: 0 – FFh.  Every byte defines 8 dots, last executed DC2 = determines whether MSB is left or right side. |  |
|                                                                     | Selected ruled line buffer is erased and new data are written.                                                                        |  |
|                                                                     | Dots outside the printable area are ignored.                                                                                          |  |
| The command is supported in firmware <b>version 1.42</b> or higher. |                                                                                                    |  |

#### 20. (CAN) Canceling print data in page mode

| Code                                                         | [18h]                                                                                                    |
|--------------------------------------------------------------|----------------------------------------------------------------------------------------------------|
| Description                                                  | The command clears the currently selected page area and sets current print position to coordinates (0, 0) in the current page (depending on the currently selected print direction with command <b>GS T</b> ). |
|                                                              | The command is not valid in standard mode.                                                                                                    |
| The command is supported in firmware version 1.42 or higher. |                                                                                                    |

#### 21. (ESC FF) Printing data in page mode

| Code                                                                | [1Bh] + [0Ch]                                                                                                    |
|---------------------------------------------------------------------|----------------------------------------------------------------------------------------------------|
| Description                                                         | The command executes a batch printout of the data, mapped in the currently selected page. The printer continues to work in page mode and data are not destroyed, so the command may be executed many times. |
|                                                                     | The command is not valid in standard mode.                                                                                                    |
| The command is supported in firmware <b>version 1.42</b> or higher. |                                                                                                    |

#### 22. (ESC RS) Sounds the buzzer

| Code        | [1Bh] + [1Eh]                                   |
|-------------|-------------------------------------------------|
| Description | By executing this command the buzzer will beep. |

#### 23. (ESC SP) Setting character spacing

| Code        | [1Bh] + [20h] + n                                                                                                    |
|-------------|----------------------------------------------------------------------------------------------------|
| Description | The rightward space amount is set in dot unit (1/203 inch unit). The initial value is <b>n</b> =0. When the font size is doubled the space between characters is also doubled.  Possible values: <b>from 0 to 63 dots.</b> |
|             | [0 <= <b>n</b> < 40h]                                                                                                    |

#### 24. (ESC #) Setting EURO symbol position

| Code        | [1Bh] + [23h] + n                                                                                                    |                                |  |
|-------------|----------------------------------------------------------------------------------------------------|--------------------------------|--|
| Description | [1Bh] + [23h] + n  This command forces the EURO symbol to appear at the selected ASCII code. So when a code table without EURO symbol is selected, the user can use this symbol at the desired place. The original character with this ASCII code becomes inaccessible until redefinition using the same command.  ASCII codes from 00H to 1FH disable EURO substitution and the selected code table is printed unchanged.  Default value is 00H (EURO substitution disabled). |                                |  |
|             | 0 <= <b>n</b> <= FF                                                                                                    | The ASCII code of EURO symbol. |  |

#### 25. (ESC \$) Specifying the absolute horizontal position of printing

| Code        | [1Bh] + [24h] +                                                                     | n1 + n2                                                 |  |
|-------------|-------------------------------------------------------------------------------------|---------------------------------------------------------|--|
| Description | The shifting is <b>n1 + 256*n2</b> dots. Specifying beyond the line end is ignored. |                                                         |  |
|             | 0 <= <b>n1</b> <= FF                                                                | Horizontal shifting in dots (least significant byte     |  |
|             | 0 <= <b>n2</b> <= 02                                                                | LSB)                                                    |  |
|             |                                                                                     | Horizontal shifting in dots (most significant byte MSB) |  |

#### 26. (ESC %) Selecting/Canceling the printing of downloaded user character sets

| Code        | [1B | [1Bh] + [25h] + n                                                                                                    |  |
|-------------|-----|----------------------------------------------------------------------------------------------------|--|
| Description |     | racter set is defined by the command <b>ESC &amp;</b> . chosen character set is kept even if printer is switched off. |  |
|             |     | an be from <b>0 to 255</b> , but only the Least significant bit (LSB) nportant:                                       |  |
|             | 0   | Canceling selection of user characters (default characters set is chosen)                                             |  |
|             | 1   | Loaded user character set is chosen                                                                                   |  |

## 27. (ESC &) Selecting user character set

| Code        | [1B        | h] + [26h] + a + n + m + D1 <sub>1</sub> + + D <sub>(m-n+1)k</sub>                                                                                                    |  |  |
|-------------|------------|----------------------------------------------------------------------------------------------------|--|--|
| Description | а          | Number of the sub-command and can be:                                                                                                    |  |  |
|             |            | O or 'O': Copies internal character set A over user character set A.  All parameters after the number of the command are omitted.                                                                                                    |  |  |
|             |            | 1 or '1': Copies internal character set B over user character set B.  All parameters after the number of the command are omitted.                                                                                                    |  |  |
|             |            | 2 or '2': Defines a sequence of characters for Font A (12x24).                                                                                                    |  |  |
|             |            | 3 or '3': Defines a sequence of characters for Font B (9x16).                                                                                                    |  |  |
|             |            | 4 or '4': Defines a sequence of characters for Font B (9x16).                                                                                                    |  |  |
|             | 20h<br>FFh | <pre>&lt;= n &lt;= m The ASCII code of the first of the (m-n+1) consecutive characters.</pre>                                                                                                    |  |  |
|             | n<br>m     |                                                                                                    |  |  |
|             |            | The ASCII the last of the (m-n+1) consecutive characters.                                                                                                    |  |  |
|             |            | When only one symbol is defined <b>m=n</b> .                                                                                                    |  |  |
|             | Dij        | Data for the characters.                                                                                                    |  |  |
|             |            | Each character from <b>Font A</b> is defined with <b>48 bytes</b> . Each character from <b>Font</b> B is defined with <b>16 bytes</b> for <b>subcommand 3</b> (the 9-th horizontal bit is always white) and with <b>32 bytes</b> for <b>subcommand 4</b> (2 bytes for each horizontal row, only the most significant bit of the second byte is used). |  |  |
|             |            | The data for character set <b>(font)</b> Aare composed from left to right and from top to bottom with two bytes for each horizontal line.  From the second byte only the first nibble (the most significant 4 bits) is valid. Each bit defines one dot, 1 is for black, starting from the most significant bit.                                       |  |  |

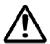

Downloaded characters are valid even after switching off the printer

Starting with **version 1.29**, new sub-commands added for downloaded Kanji characters support (For Japanese version only).

| Code        | [1Bh] + [26h] + $a + c_1 + c_2 + D_1 + + D_k$ |                           |                                                                                                    |
|-------------|-----------------------------------------------|---------------------------|----------------------------------------------------------------------------------------------------|
| Description | а                                             | Number of                 | f the sub-command and can be:                                                                                                    |
|             |                                               | <b>5</b> or ' <b>5</b> ': | Clears user defined Kanji characters (Both large and small). All parameters after the number of the command are omitted.                        |
|             |                                               | <b>6</b> or ' <b>6</b> ': | Define one Kanji character (large font). $\mathbf{c_1}$ is the first byte and is $\mathbf{c_2}$ is the second byte. Possible values:            |
|             |                                               |                           | $c_1$ =77h, $c_2$ =21h-2Fh or $c_1$ =ECh, $c_2$ =40h-4Eh                                                                                        |
|             |                                               |                           | <b>D</b> <sub>1</sub> - <b>D</b> <sub>72</sub> – are data bytes. Data sent horizontally, 3 bytes per row, MSB first, 24 rows, bit '1' is black. |
|             |                                               | 7 or '7':                 | Define one Kanji character (small font). $\mathbf{c_1}$ is the first byte and is $\mathbf{c_2}$ is the second byte. Possible values:            |
|             |                                               |                           | $c_1$ =77h, $c_2$ =21h-2Fh or $c_1$ =ECh, $c_2$ =40h-4Eh                                                                                        |
|             |                                               |                           | <b>D</b> <sub>1</sub> - <b>D</b> <sub>32</sub> are data bytes. Data sent horizontally, 2 bytes per row, MSB first, 16 rows, bit '1' is black.   |

#### 28. (ESC!) Specifying printing mode of text data

| Description  Data are given in binary code.Each n bit indicates the following:    Bit   Function   Value 0   Value 1                                                                                                    | Code        | [1Bh] + [21h] + n                                                         |  |           |           |  |
|----------------------------------------------------------------------------------------------------|-------------|---------------------------------------------------------------------------|--|-----------|-----------|--|
| O Character Font A (12x24) B (9x16)  1 Undefined  2 Undefined  3 Highlighting Canceled Specified  4 Double Height Canceled Specified  5 Double Width Canceled Specified  6 Undefined  7 Underline Canceled Specified  An underline is attached to the full character width, which, however, is not attached to the part having been skipped by the horizontal tab.  Neither is it attached to 90°-right-turned characters. | Description | Data are given in binary code. Each <b>n</b> bit indicates the following: |  |           | owing:    |  |
| 1 Undefined 2 Undefined 3 Highlighting Canceled Specified 4 Double Height Canceled Specified 5 Double Width Canceled Specified 6 Undefined 7 Underline Canceled Specified An underline is attached to the full character width, which, however, is not attached to the part having been skipped by the horizontal tab. Neither is it attached to 90°-right-turned characters.                                              |             | Bit Function Value 0 Value 1                                              |  |           |           |  |
| 2 Undefined  3 Highlighting Canceled Specified  4 Double Height Canceled Specified  5 Double Width Canceled Specified  6 Undefined  7 Underline Canceled Specified  An underline is attached to the full character width, which, however, is not attached to the part having been skipped by the horizontal tab.  Neither is it attached to 90°-right-turned characters.                                                   |             | 0 Character Font A (12x24)                                                |  |           |           |  |
| 3 Highlighting Canceled Specified 4 Double Height Canceled Specified 5 Double Width Canceled Specified 6 Undefined 7 Underline Canceled Specified An underline is attached to the full character width, which, however, is not attached to the part having been skipped by the horizontal tab. Neither is it attached to 90°-right-turned characters.                                                                      |             | 1                                                                         |  | Undefined |           |  |
| 4 Double Height Canceled Specified  5 Double Width Canceled Specified  6 Undefined  7 Underline Canceled Specified  An underline is attached to the full character width, which, however, is not attached to the part having been skipped by the horizontal tab. Neither is it attached to 90°-right-turned characters.                                                                                                    |             | 2                                                                         |  | Undefined |           |  |
| 5 Double Width Canceled Specified 6 Undefined 7 Underline Canceled Specified An underline is attached to the full character width, which, however, is not attached to the part having been skipped by the horizontal tab. Neither is it attached to 90°-right-turned characters.                                                                                                    |             | 3 Highlighting Canceled Specified                                         |  |           |           |  |
| 6 Undefined 7 Underline Canceled Specified An underline is attached to the full character width, which, however, is not attached to the part having been skipped by the horizontal tab. Neither is it attached to 90°-right-turned characters.                                                                                                    |             | 4 Double Height Canceled Specified                                        |  |           |           |  |
| 7 Underline Canceled Specified  An underline is attached to the full character width, which, however, is not attached to the part having been skipped by the horizontal tab.  Neither is it attached to 90°-right-turned characters.                                                                                                    |             | 5 Double Width Canceled Specified                                         |  |           |           |  |
| An underline is attached to the full character width, which, however, is not attached to the part having been skipped by the horizontal tab.  Neither is it attached to 90°-right-turned characters.                                                                                                    |             | 6                                                                         |  | Undefined |           |  |
| not attached to the part having been skipped by the horizontal tab.  Neither is it attached to 90°-right-turned characters.                                                                                                    |             | 7 Underline Canceled Specified                                            |  |           | Specified |  |
|                                                                                                    |             | not attached to the part having been skipped by the horizontal tab.       |  |           |           |  |

Highlighting is valid for character **font A (12x2**4) and **font B (9x16)**. It is not recommended to be used for font B because text is not readable. If at same time are given double height and/or double width and to 90°-right-turning of character, then the sequense of execution is as follows:

- · Characters is doubled in the direction indicated;
- Character is turned at 90°-right-angle.

#### 29. (ESC \*) Printing graphical data

| Code        | [1Bh] + [2Ah] + m + n1 + n2 + D <sub>1</sub> + + D <sub>k</sub> |                                                        |  |
|-------------|-----------------------------------------------------------------|--------------------------------------------------------|--|
| Description | <b>m</b> (0,1, 20h or 21h)                                      | Graphics mode (see table below).                       |  |
|             | 0 <= <b>n1</b> <= FF                                            | specifies the number of dots in horizontal line (LSB). |  |
|             | 0 <= <b>n2</b> <= 09                                            | specifies the number of dots in horizontal line (MSB). |  |
|             | D <sub>i</sub> (i from 1 to k)                                  | Bit image data.                                        |  |

The number of dots in horizontal direction is **n1+n2\*256**.

Number of data bytes **k** is:

n1 + 256\*n2 for modes 0 and 1

(n1+256\*n2)\*3 for modes 20h and 21h

The bits subject to printing are taken as "1" and those not as "0".

Bit image data are sent starting from the top to bottom and from the left to right (vertical columns scanning). In modes m=0 and 1 only one byte per column is sent and in mode m=20h, 21h-3 bytes for each column are sent.

|   |                       | Vertical Direction |             | Horizontal Direction |              |
|---|-----------------------|--------------------|-------------|----------------------|--------------|
| m | Mode                  | Dots               | Dot density | Dot density          | Max.<br>dots |
| 0 | 8 dots single density | 8                  | 67 DPI      | 101 DPI              | 204/288      |
| 1 | 8 dots double density | 8                  | 67 DPI      | 203 DPI              | 408/576      |

| 20h | 24 dots single density | 24 | 203 DPI | 101 DPI | 204/288 |
|-----|------------------------|----|---------|---------|---------|
| 21h | 24 dots double density | 24 | 203 DPI | 203 DPI | 408/576 |

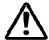

When the values set in  $\mathbf{m}$  or  $\mathbf{n2}$  are out of the above range, the data is processed as normal printing data.

If some part of the graphic or the entire graphic is outside the printable area, then graphics data are accepted, but only the needed part of them are printed.

In page mode and rotated by 90 degrees page the max. dot count is larger than the numbers in the table above.

#### This command has one more version with 3 new modes:

| Code        | [1Bh] + [2Ah] + m + n + { a + [00h] } +D <sub>1</sub> + +D <sub>k</sub>                                                                                                    |                                                                                                    |  |
|-------------|----------------------------------------------------------------------------------------------------|----------------------------------------------------------------------------------------------------|--|
| Description | Designates a bit image of <b>n*8</b> dots horizontal and by <b>24</b> or <b>a</b> dots vertical. Depending on <b>m</b> there is compression of data.  All 3 modes are with high dot density (203x203 dpi). |                                                                                                    |  |
|             | m can be:                                                                                                    |                                                                                                    |  |
|             | 10h                                                                                                    | Not compressed data with height 24 lines. Byte <b>a</b> and byte <b>00h</b> are not sent.                                                               |  |
|             | 11h Compressed data with height 24 lines. Byte <b>a</b> and byte <b>00h</b> are not sent.  Compressed data with height <b>a</b> lines.                                                                     |                                                                                                    |  |
|             |                                                                                                    |                                                                                                    |  |
|             | 0 <= <b>n</b> <= FFh Defines horizontal size.                                                                                                    |                                                                                                    |  |
|             | D <sub>i</sub> The bit image data                                                                                                    |                                                                                                    |  |
|             | mode 11h must giv                                                                                                    | bytes for mode <b>10h</b> . The compressed data in we same number of bytes, but after the number of data bytes for mode <b>12h</b> must be <b>a*n</b> . |  |

Decompression in modes **11h** and **12h** is similar to the one used in PCX monochrome graphic mode. If the 2 most significant bits of the consecutive byte are 1, so the next define a counter of iterations from **0 to 63**, and the next byte contains the data that have to be repeated. If at least one of the most significant bytes is **0**, the byte contains data which is directly used. If the data for the printer contains a byte with two most significant bits **1**, it has to be sent as 2 bytes with counter **1**. Data for both modes is sent horizontally, from right to left and from top to bottom. Each byte contains **8** points, the "1"-s are black starting from the most significant bit.

#### A new mode for printing vertical lines added in version 1.39.

| Code        | [1Bh] + [2Ah] + [18h]                                                                                                    | + L + n + R                                                                 |
|-------------|----------------------------------------------------------------------------------------------------|-----------------------------------------------------------------------------|
|             | L                                                                                                    | Offset (white dots) before the vertical line. From <b>0</b> to <b>255</b> . |
|             | n                                                                                                    | Vertical line thickness in dots. From <b>0</b> to <b>255</b> .              |
|             | R                                                                                                    | Offset (white dots) after the vertical line. From <b>0</b> to <b>255</b> .  |
| Description | The command prints a vertical black line with thickness <b>n</b> and height – the whole height of the line (including the space between the lines set with commands <b>ESC 2</b> , <b>ESC 3</b> or <b>ESC J</b> ). The printer adds <b>L</b> dots to the current X coordinate, draws the line and adds <b>R</b> dots to the X coordinate after the line. The purpose of the command is to draw tables independent of the type or of the font of the printed symbols between the vertical lines. |                                                                             |

#### Starting from version 1.40 two new modes for printing graphics are added.

| Code        | [1Bh] + [2Ah] + [13h] + n1 + n2 + a +D <sub>1</sub> + +D <sub>k</sub><br>or [1Bh] + [2Ah] + [14h] + n1 + n2 + a +D <sub>1</sub> + +D <sub>k</sub> |                                                                                  |  |
|-------------|----------------------------------------------------------------------------------------------------|----------------------------------------------------------------------------------|--|
| Description | n1                                                                                                    | Lower part of bytes count in horizontal direction. From <b>0</b> to <b>255</b> . |  |
|             | n2                                                                                                    | Higher part of bytes count in horizontal direction. From <b>0</b> to <b>1</b> .  |  |
|             | а                                                                                                    | Vertical size of the image in dots. From 1 to 24.                                |  |

| For command <b>ESC</b> * <b>[13h]</b> data for a bit image with size (n1+256*n2)*8 dots horizontally and a dots vertically are sent, with data compression (exactly as in command <b>ECS</b> * <b>[12h]</b> ). The graphics mode is single density (203x203 dots/inch).                                        |
|----------------------------------------------------------------------------------------------------|
| Data bytes count is a*(n1+256*n2) after decompression.                                                                                                    |
| For command ESC * [14h] data are without compression like ESC * [10h] command.                                                                                                    |
| The commands are added to make printing of graphics in page mode easier – in page mode with page height more than 2040 dots and print direction 90 or 270 degrees it is not possible to fill the whole page height using only one of the older commands for compressed graphics (ESC * [11h] and ESC * [12h]). |

## 30. (ESC +) Switch OFF the printer

| Code        | [1Bh] + [2Bh]                                                                               |
|-------------|---------------------------------------------------------------------------------------------|
| Description | This command switches <b>OFF</b> the printer as by setting the power switch to <b>OFF</b> . |

## 31. (ESC -) Selecting/Cancelling Underline

| Code        | [1Bh] + [2Dh] + n                                                                                                    |                                                |  |  |
|-------------|----------------------------------------------------------------------------------------------------|------------------------------------------------|--|--|
| Description | An underline is attached to the full character width. It is, however, not attached to the part having been skipped by horizontal tab command. |                                                |  |  |
|             | An underline is n                                                                                                    | ot attached to a 90°- right-turned characters. |  |  |
|             | The following val                                                                                                    | The following values of <b>n</b> are possible: |  |  |
|             | 0 or 30h Canceling an underline.                                                                                                    |                                                |  |  |
|             | 1 or 31h                                                                                                    | Specifying an underline for 1-dot width.       |  |  |
|             | <b>2</b> or <b>32h</b>                                                                                                    | Specifying an underline for 2-dots width.      |  |  |
| <u>∧</u>    | This command only selects the underline thickness. For specifying/canceling the Underline mode command ESC! ([1Bh] + [21h]) must be used.     |                                                |  |  |

#### 32. (ESC .) Printing Self Test/diagnostic information

| Code        | [1Bh] + [2Eh]                                                                                                    |
|-------------|----------------------------------------------------------------------------------------------------|
| Description | Prints test page and self-diagnostic information. The self-diagnostic information includes print density, print head temperature, battery voltage, baud rate in case of work via RS232 and others. |

#### 33. (ESC 2) Specifying 1/6-inch line feed rate

| Code        | [1B] + [32h]                                                                                                    |
|-------------|----------------------------------------------------------------------------------------------------|
| Description | If in the line there are symbols that will not fit in the defined size, the line automatically is set to be of the necessary height so they fit. |

#### 34. (ESC 3) Specifying line feed rate n/203 inches

| Code        | [1Bh] + [33h] + n                            |  |
|-------------|----------------------------------------------|--|
| Description | n is from 0 to 255.                          |  |
|             | Default value is <b>n</b> =22h (1/6 inches). |  |

#### 35. (ESC <) Changes print direction to opposite

| Code                                                                | [1Bh] + [3Ch]                                                                                                    |
|---------------------------------------------------------------------|----------------------------------------------------------------------------------------------------|
| Description                                                         | The command changes current print direction. It is needed when using Hebrew and Arabic code tables, but is working for all code tables. |
|                                                                     | Default print direction is from right to left for code tables 19, 21, 22, 23, 24 and from left to right for all others.                 |
| The command is supported in firmware <b>version 1.42</b> or higher. |                                                                                                    |

#### 36. (ESC =) Data input control

| Code        | [1Bh] + [3Dh] + n                                                                                                    |
|-------------|----------------------------------------------------------------------------------------------------|
| Description | n can be from 0 to 255, but only the LSB is of significance.                                                                                                    |
|             | Value 0: Printer is not selected.                                                                                                    |
|             | Value 1: Printer is selected.                                                                                                    |
|             | When the printer is not selected, it does not accept data (abandons all the received data) and the only command that it executes is <b>ESC</b> = <b>n</b> with least significant bit <b>1</b> . |
|             | By default the printer is selected.                                                                                                    |

## 37. (ESC >) Select print direction

| Code                                                                | [1Bh] + [3Eh] + n                                                                                                    |                                                                                                    |  |
|---------------------------------------------------------------------|----------------------------------------------------------------------------------------------------|----------------------------------------------------------------------------------------------------|--|
| Description                                                         | Possible values for <b>n</b> :                                                                                                    |                                                                                                    |  |
|                                                                     | 0 or '0'<br>1 or '1'<br>2 or '2'                                                                                                    | Default direction for the selected code table.  Left to right direction forced.  Right to left direction forced. |  |
|                                                                     | The command sets the print direction. It is needed when using Hebrew and Arabic code tables, but is working for all code tables.               |                                                                                                    |  |
|                                                                     | Default print direction is from right to left for code tables 19, 21, 22, 23, 24 and from left to right for all others.                        |                                                                                                    |  |
|                                                                     | Commands <b>ESC</b> < and <b>ESC</b> > work together. The sequence, which selects the direction, is as follows:                                |                                                                                                    |  |
|                                                                     | The print direction is set according to the currently selected code table.                                                                     |                                                                                                    |  |
|                                                                     | <ul> <li>If command ESC &gt; with argument &gt; 0 was executed since last</li> <li>ESC u command, then this is the print direction.</li> </ul> |                                                                                                    |  |
|                                                                     |                                                                                                    | d <b>ESC</b> < was executed after this, the print direction to the opposite.                                     |  |
| The command is supported in firmware <b>version 1.42</b> or higher. |                                                                                                    |                                                                                                    |  |

## 38. (ESC ?) Reading magnetic stripe card

| Code        | [1Bh] + [3Fh] + n                                                                                                    |                                                               |  |
|-------------|----------------------------------------------------------------------------------------------------|---------------------------------------------------------------|--|
| Description | The tracks that are read are returned in ascending order and depending on that which of them have been demanded. The returned data end with <b>ASCII code 00h.</b> |                                                               |  |
|             | The b                                                                                                    | The bits of the argument <b>n</b> have the following meaning: |  |
|             | 0                                                                                                    | Read track 1                                                  |  |
|             | 1                                                                                                    | Read track 2                                                  |  |
|             | 2                                                                                                    | Read track 3                                                  |  |
|             | 3                                                                                                    | Not used                                                      |  |
|             | 4                                                                                                    | Not used                                                      |  |

|          | 5                                                                                                    | Not used                                                                                                    |  |
|----------|----------------------------------------------------------------------------------------------------|----------------------------------------------------------------------------------------------------|--|
|          | 6                                                                                                    | If it is <b>1</b> , magnetic stripe card data are returned in raw format (as a bit sequence).                                                                                                   |  |
|          | 7                                                                                                    | If it is 1, the reading is with time-out 60 sec, else it is 10 sec.                                                                                                    |  |
|          | Response data format when bit 6 = 1                                                                                                    |                                                                                                    |  |
|          | Always all 3 tracks data are returned (independent of the value of the least significant bits of <b>n</b> ). Data format:                                                                                                    |                                                                                                    |  |
|          | $n_1m_1D_{1i}n_2m_2D_{2i}n_3m_3D_{3i}$ [00h] where:                                                                                                    |                                                                                                    |  |
|          | n <sub>1</sub>                                                                                                    | Two characters – track 1 bytes count.                                                                                                    |  |
|          | m <sub>1</sub>                                                                                                    | Two characters – valid bit count in last data byte of track 1.                                                                                                    |  |
|          | D <sub>1i</sub>                                                                                                    | $2*n1$ characters, containing track 1 data. Data are regarded as bit sequence. If total bit count is not a <b>multiple of 8</b> , then valid are $m_1$ most significant bits of last byte only. |  |
|          | $n_1$ , $m_1$ and $D_{1i}$ are returned as text, hexadecimal, i. e. every byte of data is returned as two characters in the range '0' – '9' or 'A' – 'F'.                                                                                    |                                                                                                    |  |
|          | The format of track 2 and 3 is the same. The response ends with ASCII code <b>00h</b> . If no magnetic stripe card is read (a timeout has occurred), only <b>00h</b> is returned.                                                            |                                                                                                    |  |
| <u> </u> | Data are returned as they are read from the magnetic stripe card. They will not be the same when sliding the card in left and right direction. The application software must "know" and interpret correctly the bits read before using them! |                                                                                                    |  |

## 39. (ESC @) Initializing the printer

| Code        | [1Bh] + [40h]                                                                                            |
|-------------|----------------------------------------------------------------------------------------------------|
| Description | Clears data stored in the print buffer and brings various settings to the initial state (Default state). |
|             | Data (items) in serial buffer are not cleared.                                                           |

#### 40. (ESC CAL) Black mark mode sensor calibration

| Code        | [1Bh          | [1Bh] + [43h] + [41h] + [4Ch] + n                                                                                                    |  |  |
|-------------|---------------|----------------------------------------------------------------------------------------------------|--|--|
| Description | black         | cts the ADC value, which the printer uses to distinguish the marks on paper or labels. The command is used in black mode only.                                                                                                    |  |  |
|             | Poss          | ible values for <b>n</b> :                                                                                                    |  |  |
|             | 01h           | Returns one byte, which is the current ADC threshold value.                                                                                                    |  |  |
|             | 02h           | After receiving this command the printer moves approximately <b>20 cm</b> of paper and searches minimum and maximum of paper sensor values. <b>Two bytes</b> data are returned — <b>minimu</b> m value and <b>maximum</b> value.                                                             |  |  |
|             | 03h           | After receiving this command the printer moves approximately 20 cm of paper and searches minimum and maximum of paper sensor values. Then a reasonable value of the ADC threshold is calculated and stored in flash memory. One byte data is returned, which is the new ADC threshold value. |  |  |
|             | <b>20h</b> to | The byte is used as ADC threshold value and is stored in flash memory. One byte data is returned, which is the new ADC threshold value.                                                                                                    |  |  |
|             | C0h           | The factory setting of ADC threshold value is <b>68h</b> .                                                                                                    |  |  |
| <u> </u>    |               | this command carefully and only if the printer has problems in mark / label recognition.                                                                                                    |  |  |

## 41. (ESC D) Setting horizontal tab position

| Code        | [1Bh] + [44h] + n <sub>1</sub> + + n <sub>k</sub> + [00h]                                                                                                    |
|-------------|----------------------------------------------------------------------------------------------------|
| Description | <ul> <li>n<sub>i</sub> indicates the number of the column from the beginning to the horizontal tab position, minus 1. For example, to set the position at 9th column, n=8 is to be specified.</li> <li>n<sub>i</sub> is from 0 to 255</li> </ul> |

| The tab position is set at position where it is "character width multiplied by $\mathbf{n_i}$ " from the line beginning. The character width, at this time, includes the rightward space amount. In double wide characters, it is made double of the ordinary case. |
|----------------------------------------------------------------------------------------------------|
| Tab positions can be specified are maximum 32.                                                                                                    |
| ESC D [00h] clears all the set tab positions.                                                                                                    |
| Following clearing, horizontal tab command is ignored.                                                                                                    |

## 42. (ESC E) Specifying / Canceling Highlighting

| Code        | [1Bh] + [45h] + n                                                                                                    |
|-------------|----------------------------------------------------------------------------------------------------|
| Description | <b>n</b> can be from <b>0</b> to <b>25</b> 5, but only the least significant bit is of significance.                                        |
|             | Value 0: Canceling highlighting.                                                                                                    |
|             | Value: Highlighting is specified.                                                                                                    |
| <u>^</u>    | This is effective for character font A (12x24) and font B (9x16). It is not recommended to be used for font B because text is not readable. |

#### 43. (ESC F) Filling or inverting the page area in page mode

| Code                                                                | [1Bh] + [46h] + n                                                                                                    |  |  |  |  |  |
|---------------------------------------------------------------------|----------------------------------------------------------------------------------------------------|--|--|--|--|--|
| Description                                                         | Allowed values for <b>n</b> :                                                                                                    |  |  |  |  |  |
|                                                                     | <b>0</b> or ' <b>0</b> ' The area is cleared (white)                                                                                 |  |  |  |  |  |
|                                                                     | 1 or '1' The area is filled (black) 2 or '2' The area is inverted.                                                                   |  |  |  |  |  |
|                                                                     |                                                                                                    |  |  |  |  |  |
|                                                                     | The command fills the selected with <b>ESC W</b> page with th desired color or inverts it. The command is not valid in standar mode. |  |  |  |  |  |
| The command is supported in firmware <b>version 1.42</b> or higher. |                                                                                                    |  |  |  |  |  |

#### 44. (ESC G) Specifying / Canceling highlighting

| Code        | [1Bh] + [47h] + n                  |
|-------------|------------------------------------|
| Description | The same as command <b>ESC E</b> . |

#### 45. (ESC I) Specifying / Canceling Italic Print

| Code        | [1Bh] + [49h] + n                                                                                    |
|-------------|----------------------------------------------------------------------------------------------------|
| Description | <b>n</b> can be from <b>0</b> to <b>25</b> 5, but only the least significant bit is of significance. |
|             | Value 0: Normal Print                                                                                |
|             | Value 1: Italic Print                                                                                |

#### 46. (ESC J) Printing and Paper Feed n/203 inches

| Code | [1Bh] + [4Ah] + n                                                                                                    |
|------|----------------------------------------------------------------------------------------------------|
|      | Prints data in the print buffer and feeds paper by n/203 inch.  n can be from 0 to 255.  This function is temporary and does not affect the feed operation thereafter.  When n=0 the paper is fed by 1/203 inch. |

#### 47. (ESC L) Selecting page mode

| Code                                                                | [1Bh] + [4Ch]                                                                                                    |  |  |  |  |
|---------------------------------------------------------------------|----------------------------------------------------------------------------------------------------|--|--|--|--|
| Description                                                         | The command switches from standard mode to page mode. In this mode the printing is not immediately, but is accumulated in a reserved for this purpose memory area. The resulting image is printed using one of the commands <b>ESC FF</b> , <b>GS FF</b> or <b>GS Z</b> . |  |  |  |  |
|                                                                     | The page area is the maximum (576 x 2432 dots for wide paper or 408x 2432 dots for narrow paper) or the result of the last executed command ESC W.                                                                                                    |  |  |  |  |
|                                                                     | The print direction is the default (left to right) or the result of the last executed command <b>GS T</b> .                                                                                                    |  |  |  |  |
|                                                                     | The current print position is (0, 0) depending on the selected print direction.                                                                                                    |  |  |  |  |
|                                                                     | The command is not valid in page mode.                                                                                                    |  |  |  |  |
| The command is supported in firmware <b>version 1.42</b> or higher. |                                                                                                    |  |  |  |  |

#### 48. (ESC N) Reading programmed serial number

| Code                                                                | [1Bh] + [4Eh]                                                                                                    |  |  |
|---------------------------------------------------------------------|----------------------------------------------------------------------------------------------------|--|--|
| Description                                                         | The command returns the programmed serial number of the printer as an ASCIIZ string. Number length is <b>13</b> characters. If no serial number is programmed, then only one symbol is returned – <b>00h</b> . |  |  |
| The command is supported in firmware <b>version 1.09</b> or higher. |                                                                                                    |  |  |

#### 49. (ESC R) Selecting Country

| Cod | de               | [1Bh] + [52h] + n                                    |     |     |     |     |     |     |     |     |     |     |     |
|-----|------------------|------------------------------------------------------|-----|-----|-----|-----|-----|-----|-----|-----|-----|-----|-----|
| Des | scription        | n can be from 0 to 13 and has the following meaning: |     |     |     |     |     |     |     |     |     |     |     |
| No  | Character        | aracter Changed Characters                           |     |     |     |     |     |     |     |     |     |     |     |
|     | Set              | 23h                                                  | 24h | 40h | 5Bh | 5Ch | 5Dh | 5Eh | 60h | 7Bh | 7Ch | 7Dh | 7Eh |
| 0   | U.S.A.           | #                                                    | \$  | @   | [   | \   | ]   | ۸   | `   | {   |     | }   | ~   |
| 1   | France           | #                                                    | \$  | à   | 0   | ¢   | §   | ٨   | `   | é   | ù   | è   |     |
| 2   | Germany          | #                                                    | \$  | §   | Ä   | Ö   | Ü   | ٨   | `   | ä   | Ö   | ü   | ß   |
| 3   | U.K.             | £                                                    | \$  | @   | [   | \   | ]   | ٨   | `   | {   |     | }   | ~   |
| 4   | Denmark I        | #                                                    | \$  | @   | Æ   | Ø   | Å   | ٨   | `   | æ   | Ø   | å   | ~   |
| 5   | Sweden           | #                                                    | \$  | É   | Ä   | Ö   | Å   | Ü   | é   | ä   | Ö   | å   | ü   |
| 6   | Italy            | #                                                    | \$  | @   | 0   | \   | é   | ٨   | ù   | à   | Ò   | è   | Ì   |
| 7   | Spain I          | Pt                                                   | \$  | @   | i   | Ñ   | ن   | ۸   | `   |     | ñ   | }   | ~   |
| 8   | Japan            | #                                                    | \$  | @   | [   | ¥   | ]   | ۸   | `   | {   |     | }   | ~   |
| 9   | Norway           | #                                                    | ¤   | É   | Æ   | Ø   | Å   | Ü   | é   | æ   | Ø   | å   | ü   |
| 10  | Denmark II       | #                                                    | \$  | É   | Æ   | Ø   | Å   | Ü   | é   | æ   | Ø   | å   | ü   |
| 11  | Spain II         | #                                                    | \$  | á   | i   | Ñ   | ن   | é   | `   | ĺ   | ñ   | Ó   | ú   |
| 12  | Latin<br>America | #                                                    | \$  | á   | i   | Ñ   | ن   | é   | ü   | ĺ   | ñ   | ó   | ú   |
| 13  | Korea            | #                                                    | \$  | @   | [   | ₩   | ]   | ٨   | `   | {   |     | }   | ٠   |

#### 50. (ESC S) Specifying speed (bps) of the serial port

| Code        | [1Bh] + [53h]                   | [1Bh] + [53h] + n                                      |  |  |  |  |
|-------------|---------------------------------|--------------------------------------------------------|--|--|--|--|
| Description | Sets new con                    | Sets new communication speed for the serial interface. |  |  |  |  |
|             | Possible value                  | Possible values of parameter <b>n</b> :                |  |  |  |  |
|             | <b>0</b> or <b>'0'</b>          | <b>0</b> or ' <b>0</b> ' 1200 bps                      |  |  |  |  |
|             | 1 or '1' 2400 bps               |                                                        |  |  |  |  |
|             | <b>2</b> or <b>'2'</b> 4800 bps |                                                        |  |  |  |  |

| 3 | 3 or '3'                                                                                                    | 9600 bps   |  |  |
|---|----------------------------------------------------------------------------------------------------|------------|--|--|
| 4 | <b>1</b> or <b>'4'</b>                                                                                                    | 19200 bps  |  |  |
| 5 | 5 or <b>'5</b> '                                                                                                    | 57600 bps  |  |  |
| 6 | 6 or <b>'6'</b>                                                                                                    | 115200 bps |  |  |
| 7 | 7 or ' <b>7</b> '                                                                                                    | 38400 bps  |  |  |
| a | The command is valid only when the printer is connected the a serial cable. The last setting is valid after switching OF ON the printer.  Default value is 6 (115200 bps). |            |  |  |

#### 51. (ESC T) Printing short self test

| Code        | [1Bh] + [54h]                                                                                                    |
|-------------|----------------------------------------------------------------------------------------------------|
| Description | Prints current printer parameters, including intensity, temperature of the print head, battery voltage, speed in case of serial connection, etc. |

#### 52. (ESC U) Selecting / Canceling underlined printing

| Code        | [1Bh] + [55h] + n                                           |  |  |  |  |
|-------------|-------------------------------------------------------------|--|--|--|--|
| Description | Possible values for <b>n</b> :                              |  |  |  |  |
|             | 0 or '0' Canceling underlined characters.                   |  |  |  |  |
|             | 1 or '1' Specifying underlined characters.                  |  |  |  |  |
| $\triangle$ | No underlines are attached to 90°-right- turned characters. |  |  |  |  |

## 53. (ESC V) Selecting / Canceling printing 90°- right turned characters

| Code        | [1Bh] + [56h] + n                                                                                    |  |  |
|-------------|----------------------------------------------------------------------------------------------------|--|--|
| Description | <b>n</b> can be from <b>0</b> to <b>255</b> , but only the least significant bit is of significance: |  |  |
|             | Value 0: Canceling 90°-right- turned Characters.                                                     |  |  |
|             | Value 1: Specifying 90°-right- turned Characters.                                                    |  |  |

## 54. (ESC W) Defining the print area in page mode

| Code                                                                | [1Bh] + [57h] + xL + xH + yL + yH + dxL + dxH + dyL + dyH                                                                                                    |                                                                                         |  |
|---------------------------------------------------------------------|----------------------------------------------------------------------------------------------------|-----------------------------------------------------------------------------------------|--|
|                                                                     | xL and xH                                                                                                    | Low and high byte of the horizontal offset of the relative top left corner of the page. |  |
|                                                                     | yL and yH                                                                                                    | Low and high byte of the vertical offset of the relative top left corner of the page.   |  |
|                                                                     | dxL and dxH                                                                                                    | Low and high byte of the width of the page.                                             |  |
|                                                                     | dyL and dyH                                                                                                    | Low and high byte of the height of the page.                                            |  |
| Description                                                         | The command defines the relative position and size of the page. In page mode the new values are active immediately, in standard mode they are memorized and used after entering page mode. The print position has coordinates (0, 0) depending on the currently selected print direction (command GS T). If the relative position is invalid, the command is not accepted. If only a part of the selected page is in the printable area (current paper width and maximal height of 2432 dots), this area is used as page area. |                                                                                         |  |
|                                                                     | The default page size is <b>576 x 2432 dots</b> in wide paper mode or <b>408x 2432 dots</b> in narrow paper mode.                                                                                                    |                                                                                         |  |
| The command is supported in firmware <b>version 1.42</b> or higher. |                                                                                                    |                                                                                         |  |

#### 55. (ESC X) Specifying max printing speed

| Code        | [1Bh] + [58h] + n                                                                                                    |                       |  |
|-------------|----------------------------------------------------------------------------------------------------|-----------------------|--|
| Description | n is between 0 and 3 or between '0' and '3':                                                                                                    |                       |  |
|             | <b>0</b> or <b>'0'</b>                                                                                                    | 60 mm/s (2.4 inch/s)  |  |
|             | 1 or '1'                                                                                                    | 50 mm/s (2.0 inch/s)  |  |
|             | 2 or '2'                                                                                                    | 37 mm/s (1.5 inch/s)  |  |
|             | 3 or '3'                                                                                                    | 25 mm /s (1.0 inch/s) |  |
|             | Default value is 0 (60 mm/s).                                                                                                    |                       |  |
| $\triangle$ | The defined speed is recommended and can be achieved with not very cold printing head and comparatively little data to print in the line (less black). |                       |  |

## 56. (ESC Y) Selecting intensity level

| Code        | [1Bh] + [59h] + n                                      |                 |  |
|-------------|--------------------------------------------------------|-----------------|--|
| Description | n is between 0 and 6 or between '0' and '6':           |                 |  |
|             | <b>0</b> or <b>'0'</b>                                 | Intensity 60 %  |  |
|             | 1 or '1'                                               | Intensity 75 %  |  |
|             | 2 or '2'                                               | Intensity 90 %  |  |
|             | 3 or '3'                                               | Intensity 100 % |  |
|             | 4 or '4'                                               | Intensity 120 % |  |
|             | <b>5</b> or <b>'5'</b>                                 | Intensity 140 % |  |
|             | <b>6</b> or <b>'6'</b>                                 | Intensity 160 % |  |
| _           | Default value i                                        | s 3 (100%).     |  |
| <u> </u>    | Higher intensity can cause decrease in printing speed. |                 |  |

## 57. (ESC Z) Returning diagnostic information

| Code        | [1Bh] + [5Ah]                                           |                                                                                                    |  |  |  |
|-------------|---------------------------------------------------------|----------------------------------------------------------------------------------------------------|--|--|--|
| Description | The pri                                                 | nter will return 32 bytes of information with the following re:                                                                                  |  |  |  |
|             | 1-22                                                    | Printer name up to <b>22</b> charachters.                                                                                                    |  |  |  |
|             | 23-25                                                   | Firmware version – 3 digits.                                                                                                    |  |  |  |
|             | 26-27 Language version, described by two characters.    |                                                                                                    |  |  |  |
|             | 28-32                                                   | <b>5 bytes</b> with flags. When the corresponding bit is <b>1</b> , the function is supported and when <b>0</b> , the function is not supported. |  |  |  |
|             | Bits ar                                                 | Bits are listed below:                                                                                                    |  |  |  |
|             | Bit                                                     | Bit Meaning                                                                                                    |  |  |  |
|             | 28.0                                                    | Supports IrDA mode.                                                                                                    |  |  |  |
|             | 28.1                                                    | Mag-stripe reader support.                                                                                                    |  |  |  |
|             | 28.2 Supports reading of all 3 tracks on magnetic card. |                                                                                                    |  |  |  |
|             | 28.3                                                    | Katakana support, ASCII codes above 127 contain Katakana characters.                                                                             |  |  |  |
|             | 28.4                                                    | JIS and Shift-JIS support.                                                                                                    |  |  |  |

| 28.5 | Prints in commands <b>ESC</b> . and <b>ESC</b> T and in command <b>ESC</b> ` returns temperature in ° Fahrenheit. |
|------|----------------------------------------------------------------------------------------------------|
| 28.6 | Bluetooth support.                                                                                                |
| 28.7 | Reserved – always is 1.                                                                                           |
| 29.0 | Update via firmware interface.                                                                                    |
| 29.1 | Korean characters support.                                                                                        |
| 29.2 | BLACK MARK mode support.                                                                                          |
| 29.3 | Barcode reader support.                                                                                           |
| 29.4 | USB support.                                                                                                    |
| 29.5 | Not in use.                                                                                                    |
| 29.6 | Page mode support                                                                                                 |
| 29.7 | Reserved – always is 1.                                                                                           |
| 30.0 | GB2312 (Simplified Chinese) support                                                                               |
| 30.1 | BIG5 (Traditional Chinese) support                                                                                |
| 30.2 | Not in use                                                                                                    |
| 30.3 | Not in use                                                                                                    |
| 30.4 | Not in use                                                                                                    |
| 30.5 | Not in use                                                                                                    |
| 30.6 | Not in use                                                                                                    |
| 30.7 | Reserved – always is 1                                                                                            |
| 31.0 | State of flag 3 - determined in command <b>GS</b> )                                                               |
| 31.1 | State of flag 2 - determined in command <b>GS</b> )                                                               |
| 31.2 | State of flag 1 - determined in command <b>GS</b> )                                                               |
| 31.3 | State of DIP switch 4                                                                                             |
| 31.4 | State of DIP switch 3                                                                                             |
| 31.5 | State of DIP switch 2                                                                                             |
| 31.6 | State of DIP switch 1                                                                                             |
| 31.7 | Reserved – always is 1                                                                                            |
| 32.0 | State of flag 10 - determined in command <b>GS</b> )                                                              |
| 32.1 | State of flag 9 - determined in command <b>GS</b> )                                                               |
| 32.2 | State of flag 8 – determined in command <b>GS</b> )                                                               |
| 32.3 | State of flag 7 – determined in command <b>GS</b> )                                                               |
| 32.4 | State of flag 6 – determined in command <b>GS</b> )                                                               |
| 32.5 | State of flag 5 – determined in command <b>GS</b> )                                                               |
| 32.6 | State of flag 4 – determined in command <b>GS</b> )                                                               |
| 32.7 | Reserved – always is 1                                                                                            |

### 58. (ESC \) Specifying relative horizontal position

| Code        | [1Bh] + [5Ch] + n1 + n2                                                                                                    |  |  |
|-------------|----------------------------------------------------------------------------------------------------|--|--|
| Description | 0 <= <b>n1</b> <= Specifying number of dots from current position in horizontal (LSB).                                                                                                    |  |  |
|             | 0 <= <b>n2</b> <= Specifying number of dots from current position in horizontal (MSB).                                                                                                    |  |  |
|             | The printing start position is specified with n1 + 256*n2 dots. Specifying exceeding the top of line or the end of line is ignored. Specifying dots in minus (left) direction from the current one, is the complement of N with 65536 (N.=65536 - N). |  |  |

### 59. (ESC ]) Loading the default settings stored in Flash memory

| Code        | [1Bh] + [5Dh]                                                          |  |
|-------------|------------------------------------------------------------------------|--|
| Description | The following parameters are read from flash memory and become active: |  |
|             | Speed of communication in serial port.                                 |  |
|             | Time for automatic turn off.                                           |  |
|             | Configuration "switches".                                              |  |
|             | Max printing speed.                                                    |  |
|             | Print density.                                                         |  |
|             | Height of printing line.                                               |  |
|             | Country.                                                               |  |
|             | Code table.                                                            |  |
|             | Height of barcode.                                                     |  |
|             | Width of barcode single line.                                          |  |
|             | Font of the text (HRI characters) corresponding to the barcode.        |  |
|             | Position of the HRI characters.                                        |  |

## 60. (ESC ^) Saving current settings in Flash memory

| Code                                     | [1Bh] + [5Eh]                                                    |
|------------------------------------------|------------------------------------------------------------------|
| Description                              | The values of the following settings are stored in flash memory: |
| Speed of communication in serial port.   |                                                                  |
| Time for automatic turn off.             |                                                                  |
|                                          | Configuration "switches".                                        |
|                                          | Max printing speed.                                              |
| Print density.  Height of printing line. |                                                                  |

| Country.                                                        |
|-----------------------------------------------------------------|
| Code table.                                                     |
| Height of barcode.                                              |
| Width of barcode single line.                                   |
| Font of the text (HRI characters) corresponding to the barcode. |
| Position of the HRI characters.                                 |
| These setting become default settings.                          |

### 61. (ESC \_) Loading factory settings

| Code        | [1Bh] + [5Fh]                                                                                                    |
|-------------|----------------------------------------------------------------------------------------------------|
| Description | This command sets the printer in default state with the following settings:                                                      |
|             | All printing attributes like underline, rotating etc. are cleared.                                                               |
|             | Internal font A (12 x 24) is selected.                                                                                           |
|             | Pitch between lines is 1/6 inch.                                                                                                 |
|             | Barcode height is 80 dots, and barcode width is 3.                                                                               |
|             | All downloaded fonts and bit images are cleared.                                                                                 |
|             | Printing speed is set to 60 mm/s.                                                                                                |
|             | Print density is 100%.                                                                                                    |
|             | Communication speed is set to 115200 bps.                                                                                        |
|             | Code table becomes 437 (US), and country 0 (US). For Japanese version default values are: Code table Katakana and country Japan. |

### 62. (ESC `) Returning the battery voltage and printer head temperature

| Code        | [1Bh] + [60h]                                                                                                    |
|-------------|----------------------------------------------------------------------------------------------------|
| Description | Returns 2 bytes of information – the first one is battery voltage returned in the format: battery voltage x 10 + 20H and second is head temperature returned in the format: head temperature + 20H. |

### 63. (ESC a) Aligning the characters

| Code        | [1Bh] + [61h] + n                                                                                       |                     |
|-------------|----------------------------------------------------------------------------------------------------|---------------------|
| Description | n is between 0 and 2 or between '0' and '2':                                                            |                     |
|             | <b>0</b> or <b>'0'</b>                                                                                  | Left end alignment. |
|             | 1 or '1'                                                                                                | Centering           |
|             | 2 or '2'                                                                                                | Right end alignment |
|             | The default value is 0.  After printing of the line the alignment becomes automatically left-justified. |                     |
|             |                                                                                                    |                     |
|             |                                                                                                    |                     |

### 64. (ESC b) Increasing text line height

| Code        | [1Bh] + [62h] + n                                                                                                    |  |
|-------------|----------------------------------------------------------------------------------------------------|--|
| Description | The command adds <b>n</b> dots to current text line height.                                                                                                    |  |
|             | <b>n</b> is from 0 to 255.                                                                                                    |  |
|             | After receiving the every symbol for printing, the printer checks its size (depending on double height attributes, rotation e.c.t.) and sets current line height so, that the whole letter is printed. The command adds additional dots to so calculated line height.                                             |  |
|             | The maximum line height is 48 dots above base line (the line, at which the bottom of most latin letters is, for example the letter 'A'). If adding <b>n</b> to the current height is larger than maximum height (48), then 48 is set as height.  If no text or graphic data in line, the command is not executed. |  |
|             |                                                                                                    |  |
|             | The difference between line height in commands LF, ESC 2, ESC 3 and ESC J is that the height is increased above the letters. The command is useful when inverting a text line in XOR ruled lines mode.                                                                                                    |  |
| The command | The command is supported in firmware <b>version 1.48</b> or higher.                                                                                                    |  |

## 65. (ESC c5) Enabling/Disabling the functioning of the button LF

| Code        | [1Bh] + [63h] + [35h] + n                                                                          |  |  |
|-------------|----------------------------------------------------------------------------------------------------|--|--|
| Description | <b>n</b> can be from <b>0</b> too <b>255</b> , but only the least significant bit is significance. |  |  |
|             | Value 0: Button LF is valid.                                                                       |  |  |
|             | Value 1: Button LF is invalid.                                                                     |  |  |
|             | Default value is 0.                                                                                |  |  |

### 66. (ESC d) Printing and feeding paper by n-lines

| Code        | [1Bh] + [64h] + n                                                                  |  |
|-------------|------------------------------------------------------------------------------------|--|
| Description | n can be from 0 to 255.                                                            |  |
|             | Prints data inside the buffer and feeds paper by <b>n</b> lines.                   |  |
|             | The beginning of the line is to be considered as the next printing start position. |  |
|             | When <b>n=0</b> paper is fed with 1 line.                                          |  |

### 67. (ESC f) Select symbol '0' printing style

| Code                                                                | [1Bh] + [66h] +                                      | n                         |
|---------------------------------------------------------------------|------------------------------------------------------|---------------------------|
| Description                                                         | Possible values for <b>n</b> :                       |                           |
|                                                                     | <b>0</b> or ' <b>0</b> '                             | Slash zero is printed     |
|                                                                     | 1 or '1'                                             | Non-slash zero is printed |
|                                                                     | Selected value is stored to flash-memory.            |                           |
|                                                                     | Default value is 0 for all versions except Japanese. |                           |
| The command is supported in firmware <b>version 1.51</b> or higher. |                                                      |                           |

#### 68. (ESC i) Feeding paper backwards

| Code        | [1Bh] + [69h]                                                                                      |  |  |
|-------------|----------------------------------------------------------------------------------------------------|--|--|
| Description | If the paper has been fed forward with command <b>ESC o</b> , then it returns backwards.           |  |  |
|             | The feed is exactly the same as it was defined in command <b>ESC o</b> , but in reverse direction. |  |  |
|             | If paper has not been fed forward then this command is ignored.                                    |  |  |

# 69. (ESC o) Temporarily feeding paper forward

| Code        | [1Bh] + [6Fh] + n                                                                                |
|-------------|--------------------------------------------------------------------------------------------------|
| Description | n can be from 0 to 255.                                                                          |
|             | This command temporarily feeds paper forward with the defined number of steps <b>n</b> (1/8 mm). |
|             | At command <b>ESC</b> i or at first command for printing the paper feeds backwards.              |

### 70. (ESC pair=) Disabling/enabling PAIRING info saving in Bluetooth mode

| Code        | [1Bh] + [70h] + [61h] + [69h] + [72h] + [3Dh] + n                                                                                       |  |  |
|-------------|----------------------------------------------------------------------------------------------------|--|--|
| Description | Possible values of <b>n</b> :                                                                                                    |  |  |
|             | '0': Disables PAIRING info saving.                                                                                                    |  |  |
|             | <b>'1':</b> Enables PAIRING info saving.                                                                                                |  |  |
| $\triangle$ | After PAIRING info saving no password is required when making new <b>Bluetooth</b> connection, but only paired devices can communicate. |  |  |
|             | If an old connection (pairing) was saved, it will be destroyed and first new connection will be saved in it's place.                    |  |  |
|             | After executing this command with argument '0' the current saved information will be destroyed, but no new connection will be saved.    |  |  |

| Every time a password will be required. The printer will work with all <b>Bluetooth</b> devices.                                                                                                    |
|----------------------------------------------------------------------------------------------------|
| After the command the printer must be switched off (using <b>ON/OFF</b> button or <b>ESC x</b> command). The <b>Bluetooth</b> connection will be reinitialized the next time the printer is switched on in <b>Bluetooth</b> mode. |

## 71. (ESC pwd=) Programming a new Bluetooth password (PIN)

| Code        | [1Bh] + [70h] + [77h] + [64h] + [3Dh] + d + [00h]                                                                                                    |
|-------------|----------------------------------------------------------------------------------------------------|
| Description | This command changes the <b>Bluetooth</b> module PIN.                                                                                                    |
|             | d contains the new PIN. PIN length is from 0 to 16 characters, allowed are digits and capital latine letters.  The string ends with 00h (ASCIIZ).  If the length is 0, Bluetooth module uses no password (PIN). |
|             | New password is active after switching the printer on next time in <b>Bluetooth</b> mode (without serial or USB cable). The change is <b>unconditionally</b> and does not require the knowledge of the old PIN. |
| Warning:    | The command destroys saved PAIRING info (like after command ESC pair=0).                                                                                                    |
| The command | is supported in firmware <b>version 1.20</b> or higher                                                                                                    |

The command is supported in firmware **version 1.20** or higher.

## 72. (ESC r) Full command for sounding buzzer

| Code        | [1Bh] + [72h] + Data                                                                                                    |                                         |    |  |
|-------------|----------------------------------------------------------------------------------------------------|-----------------------------------------|----|--|
| Description | This command is used for making (beeping) a sequence of sounds with a certain frequency and duration. The data are in format, similar to the one used for writing notes and can be of any length. The first invalid character cancels the command. |                                         |    |  |
|             | Data format:                                                                                                    |                                         |    |  |
|             | Notes:                                                                                                    | a Latin letter of value from 'A' to'G'. |    |  |
|             |                                                                                                    | 'C' Do                                  |    |  |
|             |                                                                                                    | ''D' Re                                 |    |  |
|             |                                                                                                    | 'E' Mi                                  |    |  |
|             |                                                                                                    | 'F'                                     | Fa |  |
|             | 'G' Sol                                                                                                    |                                         |    |  |

|  |                                                                                                    | 'A'             | La                  |                           |  |
|--|----------------------------------------------------------------------------------------------------|-----------------|---------------------|---------------------------|--|
|  |                                                                                                    | 'B'             | Si                  |                           |  |
|  | If immediately after the note comes character '#', then the note is higher in pitch by a semitone (sharp).  If immediately after the note comes character '&', then the note is lower in pitch by a semitone (flat). |                 |                     |                           |  |
|  | Pause:                                                                                                    | Chai            | racter space (ASCI  | l 20h).                   |  |
|  | After a note or pause there can be one or a few bytes, which specify the duration. Valid are characters from <b>'0'</b> to <b>'5'</b> , they have the following meaning:                                             |                 |                     |                           |  |
|  |                                                                                                    | <b>'0'</b>      | Basic duration of a | a note/pause.             |  |
|  |                                                                                                    | <b>'1'</b>      | Basic duration * 2  |                           |  |
|  |                                                                                                    | <b>'2'</b>      | Basic duration * 4. |                           |  |
|  |                                                                                                    | <b>'3'</b>      | Basic duration * 8  |                           |  |
|  |                                                                                                    | <b>'4'</b>      | Basic duration * 1  | 6.                        |  |
|  |                                                                                                    | <b>'5'</b>      | Basic duration * 3  | 2.                        |  |
|  | If there are a few durations one after another they are summed up.                                                                                                    |                 |                     | other they are summed up. |  |
|  | Going to higher scale:  Going to lower scale:                                                                                                    |                 |                     | character '+'             |  |
|  |                                                                                                    |                 |                     | character '-'             |  |
|  | Specifying ter                                                                                                    | npo:            |                     | character '^'             |  |
|  | The character 'A' must be followed by a number. The number specifies the percentage: duration of notes and intervals to basic duration. Values:                                                                      |                 |                     |                           |  |
|  |                                                                                                    | <b>'1'</b>      | 200 %               |                           |  |
|  |                                                                                                    | <b>'2'</b>      | 175 %               |                           |  |
|  |                                                                                                    | <b>'3'</b>      | 140 %               |                           |  |
|  |                                                                                                    | <b>'4'</b>      | 120 %               |                           |  |
|  |                                                                                                    | <b>'5'</b>      | 100 %               |                           |  |
|  |                                                                                                    | <b>'6'</b>      | 80 %                |                           |  |
|  |                                                                                                    | <b>'7'</b>      | 60 %                |                           |  |
|  |                                                                                                    | <b>'8'</b>      | 50 %                |                           |  |
|  |                                                                                                    | <b>'9'</b> 40 % |                     |                           |  |

|          | Return to scale 1 (it is default). Character '@'                                                                                        |  |  |
|----------|----------------------------------------------------------------------------------------------------|--|--|
|          | Tone 'La' in it is 440 Hz.                                                                                                    |  |  |
| <u> </u> | It is recommended that the data ends with ASCII code <b>03h</b> , although any other non-printing character will also stop the command. |  |  |

### 73. (ESC s) Reading current printer settings

| Code        | [1Bh] + [73h]                                                                                   | + n                                                                                                    |  |
|-------------|-------------------------------------------------------------------------------------------------|----------------------------------------------------------------------------------------------------|--|
| Description | This command returns current settings or loaded data in printer. Possible values for <b>n</b> : |                                                                                                    |  |
|             | <b>0</b> or ' <b>0</b> '                                                                        | <ul> <li>Current settings from flash memory are returned in following order:</li> <li>Hardware switches - 4 digits 0 or 1.</li> <li>Memory switches -10 digits 0 or 1.</li> <li>Serial port speed (bauds) – an integer.</li> <li>Country number (from command ESC R) – an integer.</li> <li>Current character table (from command ESC u) – an integer.</li> <li>Print density (from command ESC Y) – an integer.</li> <li>Print speed (from command ESC X) – an integer.</li> <li>Power off time (from command ESC x) – an integer (in minutes).</li> <li>EURO symbol position (from command ESC #) – an integer from 0 to 255.</li> <li>Field separator is ','.</li> </ul> |  |
|             | <b>1</b> or ' <b>1</b> '                                                                        | Current settings from printer RAM are returned.  The format of data is the same as for subcommand <b>0</b> .                                                                                                    |  |
|             | <b>2</b> or ' <b>2</b> '                                                                        | The currently loade graphic logo is returned in format: w h D <sub>i</sub> , where: w Graphics width in bytes (pixels*8). h Graphics height in pixels. D <sub>i</sub> Graphics data – 2*w*h bytes in the sequence as in command GS *. Data are in hexadecimal format (each byte sent as two hexadecimal symbols). Data are in hexadecimal format (each byte sent as two hexadecimal symbols).                                                                                                    |  |
| The comman  | d is supported i                                                                                | n firmware <b>version 1.42</b> or higher.                                                                                                    |  |

|                                                                     | <b>5</b> or ' <b>5</b> ' | Current Bluetooth settings from <b>ESC</b> y command are returned. Format ia as in command <b>ESC</b> y <b>BTH:</b> , all fields present in increasing order. |  |
|---------------------------------------------------------------------|--------------------------|----------------------------------------------------------------------------------------------------|--|
| The command is supported in firmware <b>version 1.54</b> or higher. |                          |                                                                                                    |  |

## 74. (ESC u) Selecting Code table

| Code        | [1Bh] + [75h] ·       | + n                                                                    |  |
|-------------|-----------------------|------------------------------------------------------------------------|--|
| Description | Values for <b>n</b> : | /alues for <b>n</b> :                                                  |  |
|             | 0                     | ENGLISH (437)                                                          |  |
|             | 1                     | LATIN 1 (850)                                                          |  |
|             | 2                     | PORTUGUESE (860)                                                       |  |
|             | 3                     | LITHUANIAN                                                             |  |
|             | 4                     | LATIN 2 (852)                                                          |  |
|             | 5                     | POLISH                                                                 |  |
|             | 6                     | TURKISH (857)                                                          |  |
|             | 7                     | BALTIC (775)                                                           |  |
|             | 8                     | BULGARIAN (856)                                                        |  |
|             | 9                     | RUSSIAN (866)                                                          |  |
|             | 10                    | LATVIAN                                                                |  |
|             | 11                    | GREEK (737)                                                            |  |
|             | 12                    | HEBREW (862)                                                           |  |
|             | 13                    | WESTERN (1252)                                                         |  |
|             | 14                    | CE (1250)                                                              |  |
|             | 15                    | TURKISH (1254)                                                         |  |
|             | 16                    | BALTIC (1257)                                                          |  |
|             | 17                    | CYRILLIC (1251)                                                        |  |
|             | 18                    | GREEK (1253)                                                           |  |
|             | 19                    | HEBREW (1255)                                                          |  |
|             | 20                    | KATAKANA                                                               |  |
|             | 21                    | ARABIC                                                                 |  |
|             | 22                    | ARABIC (1256)                                                          |  |
|             | 23                    | ARABIC (1256 with Arabic digits and punctuation)                       |  |
|             | 24                    | ARABIC (1256 with Farsi Arabic digits and punctuation)                 |  |
| <u> </u>    | •                     | er is switched ON it is loaded the default code table in flash-memory. |  |

#### Addition information about Arabic code tables:

Arabic code tables are included in firmware version 1.42.

When selected, the default print direction is from right to left (the same for **code table 19** – **Hebrew**). The print direction can be changed using commands **ESC >** and **ESC <**.

Arabic symbols are larger than the symbols in from the other code tables (**16 dot**s for font **A** and **12 dots** for font **B**). Depending on the position of the letter in a word, Arabic letters may have **up to 4 different forms** – single letter, right form, middle form and left form.

Code table **21** includes all forms of every letter, so the application program has to select the correct ASCII code. When using code tables **22**, **23 and 24**, the printer automatically selects the correct letter form dependant on its neighbours. If it is needed to print directly a form of the letter when one of the pages **22**, **23 or 24** is selected, the **ASCII code 7Fh** is sent to the printer – the first symbol after it is taken directly from code table **21**.

**Code table 2**3 differs from **22** by that the digits and some of the punctuation marks are changed with Arabic. Table **24** differs from **23** by that the Arabic digits are Farsi variant (3 of them are different).

#### For Japanese and Chinese versions of the printer only:

When one of the Arabic code tables is selected, then two-byte Asian letters are not accessible – a non-Arabic code page must be selected to print them.

#### 75. (ESC v) Transmitting the printer status

| Code        | [1Bh] + [76h] |                                                            |                            |  |  |
|-------------|---------------|------------------------------------------------------------|----------------------------|--|--|
| Description | The pri       | nter returns one byte whose bits ha                        | ave the following meaning: |  |  |
|             | Bit           | Value 0                                                    | Value 2                    |  |  |
|             | 0             | Not in                                                     | use                        |  |  |
|             | 1             | Not in                                                     | use                        |  |  |
|             | 2             | There is paper and paper cover  There is no paper or paper |                            |  |  |
|             |               | is closed                                                  | cover is opened            |  |  |
|             | 3             | Printing head is with normal                               | The printing head          |  |  |
|             |               | temperature is overheated                                  |                            |  |  |
|             | 4             | Not in use                                                 |                            |  |  |
|             | 5             | Not in use                                                 |                            |  |  |
|             | 6             | Battery Voltage is normal Low battery voltage              |                            |  |  |
|             | 7             | Not in use                                                 |                            |  |  |

### 76. (ESC x) Setting the time interval for automatically switching Off the printer

| Code        | [1Bh] + [78h] + n                                                                                                    |  |
|-------------|----------------------------------------------------------------------------------------------------|--|
| Description | Sets the time interval after which the printer will be switched Off automatically if there is no incoming data and <b>LF</b> button is not pressed. |  |
|             | n is one byte with value between 1 and 60, it sets time in minutes. This time is remembered after printer is switched off.                          |  |
|             | If value 0 is programmed, then the printer will not be switched off automatically.                                                                  |  |
|             | Default value is 10 minutes.                                                                                                    |  |

#### 77. (ESC y BTH:) Bluetooth module settings adjustment

| Code        | [1Bh] + [79h] + [42h] + [54h] + [48h] + [3Ah] + Data     |                                                                                                    |                                               |  |
|-------------|----------------------------------------------------------|----------------------------------------------------------------------------------------------------|-----------------------------------------------|--|
| Description | Bluet                                                    | Bluetooth module settings adjustment                                                                      |                                               |  |
|             | Data format:                                             |                                                                                                    |                                               |  |
|             | T <sub>1</sub> + [                                       | T <sub>1</sub> + D <sub>1</sub> + T <sub>2</sub> + D <sub>2</sub> + + [00h]                               |                                               |  |
|             | Ti One byte, selecting the data type, which follows.     |                                                                                                    |                                               |  |
|             | Possible values:                                         |                                                                                                    |                                               |  |
|             |                                                          | <b>O1h</b> SavePairingInfo: one byte with possible value '0', '1' or '2'.                                 |                                               |  |
|             |                                                          | <b>O2h</b> Password: Up to 16 symbols – digits and capital lating letters (ASCII codes 30h-39h, 41h-5Ah). |                                               |  |
|             | <b>03h</b> Name: Up to 31 symbols (ASCII codes 20h-7Eh). |                                                                                                    | Name: Up to 31 symbols (ASCII codes 20h-7Eh). |  |

Not all fields are obligatory. Missing fields don't change values.

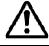

Downloading new firmware will destroy the last Bluetooth module settings (the place they are stored is part of the firmware).

### 78. (ESC {) Enabling/Canceling printing of 180° turned characters

| Code        | [1Bh] + [7Bh] + n                                                                                    |  |  |  |
|-------------|----------------------------------------------------------------------------------------------------|--|--|--|
| Description | <b>n</b> can be from <b>0</b> to <b>255</b> , but only the least significant bit is of significance. |  |  |  |
|             | Value 0: Cancel printing of 180° turned characters.                                                  |  |  |  |
|             | Value 1: Enable printing of 180° turned characters.                                                  |  |  |  |
|             | Default value is 0.                                                                                  |  |  |  |
|             | The whole line is turned.                                                                            |  |  |  |

#### 79. (GS FF) Printing in page mode and returning to standard mode

| Code                                                                | [1Dh] + [0Ch]                                                                                                    |
|---------------------------------------------------------------------|----------------------------------------------------------------------------------------------------|
| Description                                                         | The command prints the image in the currently defined page and leaves page mode.  All the page memory is erased. |
| The command is supported in firmware <b>version 1.42</b> or higher. |                                                                                                    |

#### 80. (GS \$) Specifying the absolute vertical position in page mode

| Code                                                                 | [1Dh] + [24h] + nL + nH                                                            |                                                                                                    |  |
|----------------------------------------------------------------------|------------------------------------------------------------------------------------|----------------------------------------------------------------------------------------------------|--|
| Description                                                          | nL Lower byte of the new vertical position                                         |                                                                                                    |  |
|                                                                      | nH Higher byte of the new vertical position                                        |                                                                                                    |  |
|                                                                      | the currently active coordinates depen The command is in The horizontal positions. | new vertical print position. If the position is outside page, the command is not accepted. The real new d on the print direction (selected using <b>GS T</b> ). valid in standard mode. tion is changed with commands <b>ESC \$</b> and <b>ESC \</b> —age and standard mode. |  |
| The command is supported in firmware <b>version 1.</b> 42 or higher. |                                                                                    |                                                                                                    |  |

### 81. (GS )) Setting printer flags (memory switches)

| Code        | [1Dh] + [29h] + f1 + f2 + + f10                                                                                                    |
|-------------|----------------------------------------------------------------------------------------------------|
| Description | This model has 10 memory switches and selecting, releasing, and changing a function is available with this command. With this command can be set 10 flags (memory switches), they are switched ON or OFF. Memory switch setting is retained even after printer power off. These flags are like virtual switches defining the state of the printer. |
|             | <ul> <li>f<sub>i</sub> is the flag that we want to switch ON or OFF.</li> <li>All flags must be set.</li> <li>Possible values are:</li> </ul>                                                                                                    |

| <b>'0'</b>                                                  | Flag is OFF.                                  |                                         |  |  |
|-------------------------------------------------------------|-----------------------------------------------|-----------------------------------------|--|--|
| <b>'1'</b>                                                  | Flag is ON.                                   |                                         |  |  |
| ٠,٠                                                         | Flag stays unchanged.                         |                                         |  |  |
| Meaning of different flags:                                 |                                               |                                         |  |  |
| Flag                                                        | OFF                                           | ON                                      |  |  |
| 1                                                           | Power on/off sound disabled                   | Power on/off sound enabled              |  |  |
| CR (ASCII code 13) is not CR is executed a executed code 10 |                                               |                                         |  |  |
| 3                                                           | LF (ASCII code 10) is executed                | LF (ASCII code 10) is not executed      |  |  |
| 4                                                           | LF immediately after CR as selected by flag 3 | LF immediately after CR is not executed |  |  |
| 5                                                           | Default is font A (12x24)                     | Default is font B (9x16)                |  |  |
| 6                                                           | "Cover open" sensor monitored                 | "Cover open" sensor disabled            |  |  |
| 7                                                           | Disable IrDA module                           | Enable IrDA module (if present)         |  |  |
| 8                                                           | Bluetooth in DISCOVERABLE mode                | Bluetooth in NONDISCOVERABLE mode       |  |  |
| 9                                                           | USB interface disabled                        | USB interface enabled                   |  |  |
| 10                                                          | USB in mode HOST USB in mode DEVICE           |                                         |  |  |

# 82. (GS \*) Defining a Downloaded Bit Image (logo)

| Code                                                                                                    | [1Dh] + [2Ah] + n1 + n2 + D <sub>1</sub> + + D <sub>n</sub> |                                                                                                    |  |
|----------------------------------------------------------------------------------------------------|-------------------------------------------------------------|----------------------------------------------------------------------------------------------------|--|
| Description                                                                                                    | n1                                                          | Between <b>0</b> and <b>127</b> . It defines the horizontal size of the downloaded image.                                                                                                    |  |
|                                                                                                    | n2                                                          | Between <b>0</b> and <b>248</b> . It defines the vertical size of the downloaded image.                                                                                                    |  |
| from left to right and from top to bottom, but <b>n1</b> bytes horizontal line ( <b>n1*8</b> dots) and <b>n2</b> lines. Each bit defines |                                                             | The data for the bit image. This data consists of <b>n1*n2</b> bytes, from left to right and from top to bottom, but <b>n1</b> bytes in each horizontal line ( <b>n1*8</b> dots) and <b>n2</b> lines. Each bit defines a dot, 1 corresponds to black. Total number of bytes cannot be bigger than 16 kB. |  |
|                                                                                                    | by <b>n1</b><br>Selec<br>By de                              | command defines a bit image that contains number of dots, defined I and n2. Image is stored and after the printers is switched off. ecting value 0 for n1 and/or n2 deactivates (deletes) the logo. If all there is no logo image in the printer.  To defined bit image is printed with command GS /     |  |

#### 83. (GS /) Printing a Downloaded Bit Image (logo)

| Code        | [1Dh] + [2Fh] + m                       |
|-------------|-----------------------------------------|
| Description | m defines the printing mode and can be: |

| m | Mode                           | Vertical<br>dots | Horizontal dots |
|---|--------------------------------|------------------|-----------------|
| 0 | Normal                         | 203 DPI          | 203 DPI         |
| 1 | Double width                   | 203 DPI          | 101 DPI         |
| 2 | Double height                  | 101 DPI          | 203 DPI         |
| 3 | Double height and double width | 101 DPI          | 101 DPI         |

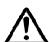

When a download bit image has not been defined, this command is ignored.

Command **ESC** @ (initialization of the printer) does not clear downloaded bit image.

A portion of a download bit image exceeding one line length is not printed.

#### 84. (GS:) Starting/Ending macro definitions

| Code        | [1Dh] + [3Ah]                                                                                                    |  |  |
|-------------|----------------------------------------------------------------------------------------------------|--|--|
| Description | Specifies starting/ending macro definition. Maximum content available for macro definition is 4094 bytes. After the last byte of data, the command is sent once again to define the end.             |  |  |
|             | Even with <b>ESC</b> @ (initialization of the printer) having been executed, defined content is not cleared. Therefore, it is <b>possible to include ESC</b> @ into the content of macro definition. |  |  |
|             | Normal printing operation is carried out even while in macro definition.                                                                                                    |  |  |

#### 85. (GS B) Enable / Disable inverse printing (white on black)

| Code        | [1Dh] + [42h] + n                            |
|-------------|----------------------------------------------|
| Description | n is from 0 to 255, but only LSB is checked. |
|             | Value 0: Disable inverse printing.           |
|             | Value 1: Enable inverse printing.            |
|             | Default value: 0.                            |

### 86. (GS C) Read the Real Time Clock

| Code        | [1Dh]                                                       | [1Dh] + [43h]                                         |  |  |  |
|-------------|-------------------------------------------------------------|-------------------------------------------------------|--|--|--|
| Description | The command returns the current value of the RTC as string. |                                                       |  |  |  |
|             | Returi                                                      | Returned data format (21 bytes):                      |  |  |  |
|             | YY MI                                                       | YY MM DD WW hh mm ss[00h]                             |  |  |  |
|             | YY                                                          | Year without the century (00-99)                      |  |  |  |
|             | ММ                                                          | MM Month (01-12)                                      |  |  |  |
|             | DD                                                          | <b>DD</b> Day (01-31)                                 |  |  |  |
|             | ww                                                          | WW Day of the week (01-07)                            |  |  |  |
|             | hh                                                          | hh Hour (00-23)                                       |  |  |  |
|             | mm                                                          | Minutes (00-59)                                       |  |  |  |
|             | ss                                                          | ss Seconds (00-59)                                    |  |  |  |
|             | Field separator is space symbol (ASCII 32h).                |                                                       |  |  |  |
|             | Data a                                                      | Data are terminated with ASCII <b>00h</b> .           |  |  |  |
|             | The co                                                      | The command exists in printer versions 1.12 or newer. |  |  |  |

# 87. (GS H) Selecting Printing position of HRI Code

| Code        | [1Dh] + [48h | [1Dh] + [48h] + n                                                                                             |  |  |
|-------------|--------------|----------------------------------------------------------------------------------------------------|--|--|
| Description |              | Selecting printing position of HRI code when printing barcodes.  n is between 0 and 3 or between '0' and '3': |  |  |
|             | Value:       | Value: Printing position:                                                                                     |  |  |
|             | 0            | No printing                                                                                                   |  |  |
|             | 1            | Above the barcode                                                                                             |  |  |
|             | 2            | Below the barcode  Both above and below the barcode                                                           |  |  |
|             | 3            |                                                                                                    |  |  |

## 88. (GS L) Setting the left margin

| Code                                        | [1Dh] + [4Ch] + n1 + n2                                                                                                    |  |  |  |
|---------------------------------------------|----------------------------------------------------------------------------------------------------|--|--|--|
| Description                                 | This command sets the position in dots (1/203 inches), from which begins printing of each line. This command only works when it is entered at the beginning of a line. The value of the left margin is n1+256*n2 dots. |  |  |  |
|                                             | Default value is 0.                                                                                                    |  |  |  |
| The command is valid in standard mode only. |                                                                                                    |  |  |  |

## 89. (GS Q) Printing 2-D (two dimensional) barcodes

| Code        | [1Dh] + [51h] + n +                                                                                                    |                |                                                                   |                           |        |                             |
|-------------|----------------------------------------------------------------------------------------------------|----------------|-------------------------------------------------------------------|---------------------------|--------|-----------------------------|
| Description | n selects the type of barcode:                                                                                                    |                |                                                                   |                           |        |                             |
|             | 2 or '2': PDF417                                                                                                    |                |                                                                   | <b>6</b> or ' <b>6</b> ': | (      | QR Code                     |
| PDF417      |                                                                                                    |                |                                                                   |                           |        |                             |
| Code        | [1Dh] + [51h]                                                                                                    | + n + Type + E | EncMode                                                           | + ECCL+S                  | Size - | +nl + nh +Data <sub>i</sub> |
| Description | Туре                                                                                                    | PDI            | F417 type                                                         | )                         |        |                             |
|             |                                                                                                    | 0:             | Standa                                                            | rd                        | 1:     | Truncated                   |
|             | EncMode  O: Automatic most suitable encoding  Error correction control level. Possible values 0 to 9.  ECCL ECCL=9 automatically selects correct dependent on data length. |                |                                                                   |                           |        |                             |
|             |                                                                                                    |                |                                                                   |                           | 1:     | Binary encoding             |
|             |                                                                                                    |                |                                                                   |                           |        |                             |
|             | Size                                                                                                    | (X:            | Specify one from the bellow table: (X: bar width, Y: row height). |                           | table: |                             |

| 0      | X=2, Y=4  |                           | 8              | X=12, Y=4         |
|--------|-----------|---------------------------|----------------|-------------------|
| 1      | X=2, Y=9  |                           | 9              | X=12, Y=9         |
| 2      | X=2, Y=   | =15                       | 10             | X=12, Y=15        |
| 3      | X=2, Y=   | =20                       | 11             | X=12, Y=20        |
| 4      | X=7, Y=4  |                           | 12             | X=20, Y=4         |
| 5      | X=7, Y=9  |                           | 13             | X=20, Y=9         |
| 6      | X=7, Y=15 |                           | 14             | X=20, Y=15        |
| 7      | X=7, Y=20 |                           | 15             | X=20, Y=20        |
| nl, nh |           | Specify lower (1 to 384). | byte and upper | byte of data size |
| Datai  |           | Data bytes                |                |                   |

### **QR Code**

| Code        | [1Dh] + [51h] + n + Size + ECCL + nl + nh + Data <sub>i</sub> |                                                            |  |  |
|-------------|---------------------------------------------------------------|------------------------------------------------------------|--|--|
| Description | Size                                                          | Size of symbol.  Possible values: 1, 4, 6, 8, 10, 12, 14   |  |  |
|             | ECCL                                                          | Error correction control level:                            |  |  |
|             |                                                               | <b>1</b> : L (7%)                                          |  |  |
|             |                                                               | <b>2</b> : M (15%)                                         |  |  |
|             |                                                               | <b>3</b> : Q (25%)                                         |  |  |
|             |                                                               | <b>4</b> : H (30%)                                         |  |  |
|             | nl, nh                                                        | Specify lower byte and upper byte of data size (1 to 448). |  |  |
|             | Datai                                                         | Data bytes                                                 |  |  |

# 90. (GS R) Filling or inverting a rectangle in page mode

| Code                                                                | [1Dh] + [52h] + xL + xH + yL + yH + dxL + dxH + dyL + dyH +<br>n                                                              |                                                                                                    |  |  |
|---------------------------------------------------------------------|----------------------------------------------------------------------------------------------------|----------------------------------------------------------------------------------------------------|--|--|
|                                                                     | xL and xH                                                                                                    | Low and high byte of the horizontal position of the top left corner of the rectangle in the active page.                                                                                                    |  |  |
|                                                                     | yL and yH                                                                                                    | Low and high byte of the vertical position of the top left corner of the rectangle in the active page.  Low and high byte of the width of the rectangle.  Low and high byte of the height of the rectangle.  Filling mode: |  |  |
|                                                                     | dxL and dxH                                                                                                    |                                                                                                    |  |  |
|                                                                     | dyL and dyH                                                                                                    |                                                                                                    |  |  |
|                                                                     | n                                                                                                    |                                                                                                    |  |  |
|                                                                     |                                                                                                    | <b>0</b> or <b>'0'</b> Rectangle area is cleared (white).                                                                                                    |  |  |
|                                                                     |                                                                                                    | 1 or '1' Rectangle area is filled (black).                                                                                                    |  |  |
|                                                                     |                                                                                                    | 2 or '2' Rectangle area is inverted.                                                                                                    |  |  |
| Description                                                         | The coordinates are relative to the left corner of the page, defined using <b>ESC W</b> (The print direction doesn't matter). |                                                                                                    |  |  |
|                                                                     | If some part of the rectangle is outside the page, only the part inside the page is filled.                                   |                                                                                                    |  |  |
|                                                                     | The command is invalid in standard mode.                                                                                      |                                                                                                    |  |  |
| The command is supported in firmware <b>version 1.42</b> or higher. |                                                                                                    |                                                                                                    |  |  |

### 91. (GS S) Selecting 2-D barcode cell size

| Code        | [1Dh] + [53h] + n                                                                                                    |              |  |
|-------------|----------------------------------------------------------------------------------------------------|--------------|--|
| Description | This command sets the cell size for two dimensional barcode QR Code.  Possible values for n:  O or '0'  Cell size 3. |              |  |
|             |                                                                                                    |              |  |
|             | 1 or '1'                                                                                                    | Cell size 4. |  |

### 92. (GS T) Selecting the print direction in page mode

| Code        | [1Dh] + [54h]                                                                                                    | [1Dh] + [54h] + n                                                                                                    |  |  |  |
|-------------|----------------------------------------------------------------------------------------------------|----------------------------------------------------------------------------------------------------|--|--|--|
| Description | to (0, 0) accor                                                                                                    | The command selects the current print direction and set starting point to (0, 0) according to this direction.  Accepted values of <b>n</b> : |  |  |  |
|             | <b>0</b> or <b>'0'</b>                                                                                                    | Printing from left to right, feed to bottom. Starting point in left top corner of the page.                                                  |  |  |  |
|             | 1 or '1'                                                                                                    | Printing from bottom to top, feed to right. Starting point in left bottom corner of the page.                                                |  |  |  |
|             | 2 or '2' Printing from right to left, feed to top. Starting point in right bottom corner of the p                                                 |                                                                                                    |  |  |  |
|             | 3 or '3'                                                                                                    | or '3' Printing from top to bottom, feed to left. Starting point in right top corner of the page.                                            |  |  |  |
| $\triangle$ | In page mode this command changes immediately the print direction. In standard mode the new value is memorized and used after entering page mode. |                                                                                                    |  |  |  |
| The command | command is supported in firmware version 1.42 or higher                                                                                           |                                                                                                    |  |  |  |

The command is supported in firmware **version 1.42** or higher.

### 93. (GS U) Selecting standard mode

| Code                                                                | [1Dh] + [55h]                                                                                                    |  |
|---------------------------------------------------------------------|----------------------------------------------------------------------------------------------------|--|
| Description                                                         | The command switches from page mode to standard mode. The whole memory area of page mode is cleared. The command is invalid in standard mode. |  |
|                                                                     |                                                                                                    |  |
| The command is supported in firmware <b>version 1.42</b> or higher. |                                                                                                    |  |

#### 94. (GS W) Setting the print area width

| Code                                        | [1Dh] + [57h] + n1 + n2                                                                                                    |  |
|---------------------------------------------|----------------------------------------------------------------------------------------------------|--|
| Description                                 | This command sets the print area width in dots (1/203 inches). This command only works when it is entered at the beginning of a line. The defined value of print area width is <b>n1+256*n2</b> dots. |  |
|                                             | The default value depends on the mode 58 mm / 78 mm paper roll and is <b>408 or 576 dots</b> .                                                                                                    |  |
| The command is valid in standard mode only. |                                                                                                    |  |

### 95. (GS X) Drawing a rectangular box with selected thickness in page mode

| Code        | [1Dh] + [58h] + xL + xH + yL + yH + dxL + dxH + dyL + dyH + n + d                                                                                                    |                                                                                                    |                                       |  |  |
|-------------|----------------------------------------------------------------------------------------------------|----------------------------------------------------------------------------------------------------|---------------------------------------|--|--|
|             | xL and xH                                                                                                    | Low and high byte of the horizontal position of the top left corner of the box in the active page. |                                       |  |  |
|             | yL and yH  Low and high byte of the vertical position of the top left corner of the box in the active page.  dxL and dxH  Low and high byte of the width of the box. |                                                                                                    |                                       |  |  |
|             |                                                                                                    |                                                                                                    |                                       |  |  |
|             | dyL and dyH                                                                                                    | Low and high                                                                                       | byte of the height of the box.        |  |  |
|             | n                                                                                                    | Filling mode:                                                                                      |                                       |  |  |
|             |                                                                                                    | <b>0</b> or <b>'0'</b> Area under the box is cleared (white).                                      |                                       |  |  |
|             |                                                                                                    | <b>1</b> or <b>'1'</b>                                                                             | Area under the box is filled (black). |  |  |
|             |                                                                                                    | <b>2</b> or <b>'2'</b>                                                                             | Area under the box is inverted.       |  |  |
|             | d                                                                                                    | Box thicknes                                                                                       | s (from <b>1</b> to 64).              |  |  |
| Description | The coordinates are relative to the left corner of the page, defined using <b>ESC W</b> (The print direction doesn't matter).                                        |                                                                                                    |                                       |  |  |
|             | If some part of the rectangle is outside the page, only the part inside the page is filled.                                                                          |                                                                                                    |                                       |  |  |
|             | The box thickness is always to the inner side of the rectangle.  The command is invalid in standard mode.                                                            |                                                                                                    |                                       |  |  |
|             |                                                                                                    |                                                                                                    |                                       |  |  |
| The command | The command is supported in firmware <b>version 1.42</b> or higher.                                                                                                  |                                                                                                    |                                       |  |  |

### 96. (GS Z) Printing the non blank page area only in page mode

| Code                                                                | [1Dh] + [5Ah]                                                                                                    |  |
|---------------------------------------------------------------------|----------------------------------------------------------------------------------------------------|--|
| Description                                                         | The command checks the whole memory of the page mode. The area from the first horizontal line wit at least 1 black dot to the last such line is printed. The printer does not leave page mode, current page start position and sizes are not changed. The printed width is <b>576</b> or <b>408 dots</b> depending on the selected paper width. |  |
|                                                                     | The command is invalid in standard mode.                                                                                                    |  |
| The command is supported in firmware <b>version 1.42</b> or higher. |                                                                                                    |  |

## 97. (GS \) Specifying the relative vertical position in page mode

| Code        | [1Dh] + [5Ch] + nL + nH                                                                                                    |                                            |                                                                                                    |
|-------------|----------------------------------------------------------------------------------------------------|--------------------------------------------|----------------------------------------------------------------------------------------------------|
|             |                                                                                                    | nL Lower byte of the new vertical position |                                                                                                    |
|             |                                                                                                    | nH                                         | Higher byte of the new vertical position                                                                                 |
| Description | The command sets new vertical print position relative to the current one. If the position is outside the currently active page, the command is not accepted. The real new coordinates depend on the print direction (selected using <b>GS T</b> ). The command is invalid in standard mode. |                                            |                                                                                                    |
|             | The horizontal position is changed with commands <b>ESC \$</b> and <b>ESC \</b> – they work both in page and standard mode.                                                                                                    |                                            |                                                                                                    |
|             |                                                                                                    |                                            | cical offset is <b>nL + 256*nH</b> dots. Offsets in negative en as complement of 65536 ( <b>n</b> .= <b>65536 - n</b> ). |
| The command | The command is supported in firmware version 1.42 or higher.                                                                                                    |                                            |                                                                                                    |

### 98. (GS ^) Executing macro

| Code        | [1Di | า] + | n] + [5Eh] + n1 + n2 + n3                                                                                        |  |  |
|-------------|------|------|----------------------------------------------------------------------------------------------------|--|--|
| Description | n1   |      | The number of times of macro execution.  Between 1 and 255.                                                      |  |  |
|             | n2   | ms   | Waiting time on macro execution. Waiting time of n2 x 100 msec is given for every execution.  Between 1 and 255. |  |  |
|             | n3   |      | Macro execution mode.  Possible values are:                                                                      |  |  |
|             |      | 0    | Continuous execution: The Macro is executed n1 times continuously at the time intervals specified by <b>n2</b> . |  |  |
|             |      | 1    | Execution by <b>LF</b> switch: When <b>LF</b> switch is pressed, the macro is executed once.                     |  |  |

## 99. (GS c) Setting the Real Time Clock

| Code        | [1Dh] + [63h] + YY MM DD WW hh mm[00h]                                                 |                                  |  |  |
|-------------|----------------------------------------------------------------------------------------|----------------------------------|--|--|
| Description | YY                                                                                     | Year without the century (00-99) |  |  |
|             | ММ                                                                                     | Month (01-12)                    |  |  |
|             | DD                                                                                     | Day (01-31)                      |  |  |
|             | ww                                                                                     | Day of the week (01-07)          |  |  |
|             | hh                                                                                     | Hour (00-23)                     |  |  |
|             | mm                                                                                     | Minutes (00-59)                  |  |  |
|             | Field separator is space symbol (ASCII 32h).                                           |                                  |  |  |
|             | Data are terminated with ASCII <b>00h</b> .                                            |                                  |  |  |
| <u> </u>    | The command exists in printer versions 1.12 or newer.  The command clears the seconds! |                                  |  |  |

### 100.(GS f) Setting the font of HRI characters of the barcode

| Code        | [1Dh] + [66h] + n              |        |  |  |
|-------------|--------------------------------|--------|--|--|
| Description | n can be the following values: |        |  |  |
|             | Font A.                        |        |  |  |
|             | 1                              | Font B |  |  |

### 101.(GS h) Setting the height of the barcode

| Code        | [1Dh] + [68h] + n                                                                                         |
|-------------|----------------------------------------------------------------------------------------------------|
| Description | <b>n</b> is between <b>1</b> and <b>FFh</b> and it defines the heights of barcode in dots (1/203 inches). |
|             | Default value: n=162.                                                                                     |

## 102.(GS k) Printing the barcode

| Code          |           |                                                    |                |                                                                                    |  |
|---------------|-----------|----------------------------------------------------|----------------|------------------------------------------------------------------------------------|--|
|               | ` ´ -     |                                                    |                |                                                                                    |  |
|               | (3) [1    | Dh] + [6Bh] + m                                    | + c + n1 + n   | 2 + D <sub>i</sub>                                                                 |  |
| Description   | Di        | D <sub>i</sub> The data for the barcode.           |                |                                                                                    |  |
|               |           | The number and of barcode and                      |                | aracters depend on the type inderneath.                                            |  |
|               | n         | It defines the ler                                 | ngth of the da | ata when 65 <= <b>m</b> <= 73                                                      |  |
| For 2-D barco | de PDF417 | <b>'</b> :                                         |                |                                                                                    |  |
|               | n1 and    | They define the                                    | length of the  | data:                                                                              |  |
|               | n2        | N=n1+256*n2.                                       |                |                                                                                    |  |
|               |           | Max value is 10                                    | 000.           |                                                                                    |  |
|               | С         | It defines whether the barcode data is compressed. |                |                                                                                    |  |
|               |           | Possible values are 0 or 1.                        |                |                                                                                    |  |
|               | m         | It defines the type of barcode and may be:         |                |                                                                                    |  |
|               | m (1)     | Type of barcode                                    | Length         | Possible characters                                                                |  |
|               | 0         | UPC-A                                              | 11             | 48 <= D <sub>i</sub> <= 57                                                         |  |
|               | 1         | UPC-E                                              | 11             | 48 <= D <sub>i</sub> <= 57                                                         |  |
|               | 2         | EAN13 12 48 <= D <sub>i</sub> <= 57 (JAN13)        |                | 48 <= D <sub>i</sub> <= 57                                                         |  |
|               | 3         | EAN 8 (JAN8) 7 48 <= D <sub>i</sub> <= 57          |                | 48 <= D <sub>i</sub> <= 57                                                         |  |
|               | 4         | CODE 39                                            | -              | 48 <= D <sub>i</sub> <= 57, 65 <= D <sub>i</sub> <= 90, 32, 36, 37, 43, 45, 46, 47 |  |
|               | 5         | ITF                                                | _              | 48 <= D <sub>i</sub> <= 57                                                         |  |
|               | 6         | CODABAR<br>(NW-7)                                  | _              | 48 <= D <sub>i</sub> <= 57, 65 <= D <sub>i</sub> <= 68, 36, 43, 45, 46, 47, 58     |  |

| m (2) | Type of barcode   | Length | Possible characters                                                                |
|-------|-------------------|--------|------------------------------------------------------------------------------------|
| 65    | UPC-A             | 11     | 48 <= D <sub>i</sub> <= 57                                                         |
| 66    | UPC-E             | 11     | 48 <= D <sub>i</sub> <= 57                                                         |
| 67    | EAN13<br>(JAN13)  | 12     | 48 <= D <sub>i</sub> <= 57                                                         |
| 68    | EAN 8 (JAN8)      | 7      | 48 <= D <sub>i</sub> <= 57                                                         |
| 69    | CODE 39           | -      | 48 <= D <sub>i</sub> <= 57, 65 <= D <sub>i</sub> <= 90, 32, 36, 37, 43, 45, 46, 47 |
| 70    | ITF               | _      | 48 <= D <sub>i</sub> <= 57                                                         |
| 71    | CODABAR<br>(NW-7) | ı      | 48 <= D <sub>i</sub> <= 57, 65 <= D <sub>i</sub> <= 68, 36, 43, 45, 46, 47, 58     |
| 72    | CODE 93           | -      | 0 <= D <sub>i</sub> <= 127                                                         |
| 73    | CODE 128          | _      | 0 <= D <sub>i</sub> <= 127                                                         |
| 75    | CODE 128<br>Auto  | -      | 0 <= D <sub>i</sub> <= 127                                                         |
| 76    | EAN 128           | _      | 0 <= D <sub>i</sub> <= 127                                                         |

| m (3) | Type of barcode | Length | Possible characters |
|-------|-----------------|--------|---------------------|
| 74    | PDF417          | -      | 0 <= Di <= 255      |

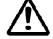

If the barcode is wider than the print area for one line, the barcode is not printed.

#### Additional information for Code 128:

Code 128 covers the range of ASCII codes from 0 to 127 with the help of 3 code sets A, B and C, which can be used in one and the same barcode.

#### Code set A:

Consists of characters with ASCII codes from 0 to 95 and function characters FNC1, FNC3, FNC4, SHIFT, CODEB, CODEC.

#### Code set B:

Consists of characters with ASCII codes from 32 to 127 and function characters FNC1, FNC3, FNC4, SHIFT, CODEA, CODEC.

#### Code set C:

It is used for coding sections of the barcode which consist only of digits. Each character defines 2 digits, that are coded with ASCII code from 0 to 99. Also possible are function characters FNC1, CODEA, CODEB.

The barcode always begins with one of the characters **CODEA**, **CODEB** or **CODEC**, which defines the code set that will be used. If necessary the code set can be changed by inserting one of these characters in the barcode. The character following **SHIFT** is treated as a character of code set **B** if the current code set is **A**, and as a character of code set **A** if the current code set is **B**. If a character unacceptable for the current code set is given then barcode is not printed.

#### Function characters are defined with 2 bytes as follows:

| Character | Coding   |             |      |
|-----------|----------|-------------|------|
|           | Decimal  | Hexadecimal | Text |
| FNC1      | 123, 49  | 7B, 31      | {1   |
| FNC2      | 123, 50  | 7B, 32      | {2   |
| FNC3      | 123, 51  | 7B, 33      | {3   |
| FNC4      | 123, 52  | 7B, 34      | {4   |
| CODEA     | 123, 65  | 7B, 41      | {A   |
| CODEB     | 123, 66  | 7B, 42      | {B   |
| CODEC     | 123, 67  | 7B, 43      | {C   |
| SHIFT     | 123, 83  | 7B, 53      | {S   |
| {         | 123, 123 | 7B, 7B      | {{   |

**Code 128 Auto** uses the same code sets, but the printer test the data and automatically switches between the code sets, trying to print a minimum width barcode.  $\mathbf{D}_i$  contains only the real data to be printed.

**EAN 128** uses Code 128 code sets, but puts an FNC1 code in the beginning, and if human readable text is enabled, the text is separated in fields (Application identifiers). If any of the fields contains invalid data, the barcode is not printed. Code sets are switched automatically like **Code 128 Auto**.

### 103.(GS p) Setting for 2D barcode PDF417

| Code        | [1Dh] + [70h] + e + c + r |                                                                                                    |  |
|-------------|---------------------------|----------------------------------------------------------------------------------------------------|--|
| Description | е                         | It is an error correction level for barcode <b>PDF417</b> . At value <b>bigger than 8</b> the printer chooses automatically the appropriate level depending on the quantity of the coded data, else the defined value is being used. |  |
|             | С                         | It is the max number of columns, which the printer uses for printing the barcode.                                                                                                    |  |
|             | r                         | It is max number of rows, which the printer uses for printing the barcode.                                                                                                    |  |

### 104.(GS q) Selecting the height of the module of 2D barcode PDF417

| Code        | [1Dh] + [71h] + n                                                                                    |
|-------------|----------------------------------------------------------------------------------------------------|
| Description | <b>n</b> is between <b>4</b> and <b>32</b> including and is the height of one line from the barcode. |
|             | By default n=18.                                                                                     |

### 105.(GS w) Selecting the horizontal size (Scale factor) of the barcode

| Code        | [1Dh] + [77h] + n                                                                                              |
|-------------|----------------------------------------------------------------------------------------------------|
| Description | <b>n</b> is between <b>2</b> and <b>4</b> including and is the number of dots in barcode's fine element width. |
|             | By default n=3.                                                                                                |

### 106.(GS x) Direct text print in page mode

| Code        | [1Dh] + [78h] + xL + xH + yL + yH + sX + sY + Attr + D <sub>i</sub> + [00h]                                                                              |                                                                             |  |
|-------------|----------------------------------------------------------------------------------------------------|-----------------------------------------------------------------------------|--|
| Description | The command prints a text string in page mode. It allows larger multiplication of the symbols in comparison with the normal text printing (more than 2). |                                                                             |  |
|             | xL and xH                                                                                                    | X coordinate of upper left corner of first letter.                          |  |
|             | yL and yH                                                                                                    | Y coordinate of upper left corner of first letter.                          |  |
|             | sX                                                                                                    | Size (multiplication) in horizontal direction. From <b>1</b> to <b>16</b> . |  |

|                                                                     | Size (multiplication) in vertical direction.  From 1 to 16.                                                                            |                                                                                                    |                   |                           |                          |
|---------------------------------------------------------------------|----------------------------------------------------------------------------------------------------|----------------------------------------------------------------------------------------------------|-------------------|---------------------------|--------------------------|
|                                                                     | Attr                                                                                                    | Print attributes. One byte from <b>0</b> to <b>255</b> .  Each bit of <b>Attr</b> indicates the following: |                   |                           |                          |
|                                                                     |                                                                                                    | Bit                                                                                                    | Function          | Value 0                   | Value 1                  |
|                                                                     |                                                                                                    | 0                                                                                                    | Font size         | <b>A</b> (12x24 or 24x24) | <b>B</b> (9x16 or 16x16) |
|                                                                     |                                                                                                    | 1                                                                                                    |                   | Not used                  |                          |
|                                                                     |                                                                                                    | 2                                                                                                    |                   | Not used                  |                          |
|                                                                     |                                                                                                    | 3                                                                                                    | Bold              | Enabled                   | Disabled                 |
|                                                                     |                                                                                                    | 4                                                                                                    | Not used          |                           |                          |
|                                                                     |                                                                                                    | 5                                                                                                    | Not used          |                           |                          |
|                                                                     |                                                                                                    | 6                                                                                                    | Not used          |                           |                          |
|                                                                     |                                                                                                    | 7                                                                                                    |                   | Not used                  |                          |
|                                                                     | Di                                                                                                    | Data.<br>Bytes w                                                                                           | ith ASCII codes t | below <b>20h</b> are ign  | ored.                    |
|                                                                     | X and Y coordinates are xL+256*xH and yL+256*yH.                                                                                       |                                                                                                    |                   |                           |                          |
|                                                                     | The currently active page direction, country and code table are used. From all print attributes only BOLD is used.                     |                                                                                                    |                   |                           |                          |
|                                                                     | After every printed symbol <b>X</b> coordinate is automatically increased by symbol width + character space, multiplied by <b>sX</b> . |                                                                                                    |                   |                           |                          |
|                                                                     | If some part of the symbol is not in the selected page area, the symbol is not printed.                                                |                                                                                                    |                   |                           |                          |
|                                                                     | The command is executed in page mode only.                                                                                             |                                                                                                    |                   |                           |                          |
| The command is supported in firmware <b>version 1.48</b> or higher. |                                                                                                    |                                                                                                    |                   |                           |                          |

# **Option – Asian Languages Support**

### 107.(FS!) Specifying printing mode of two-byte text data

| Code        | [1Ch] + [21h] + n                          |                                                                                                    |           |           |  |
|-------------|--------------------------------------------|----------------------------------------------------------------------------------------------------|-----------|-----------|--|
| Description | Data are given in binary code.             |                                                                                                    |           |           |  |
|             | Each <b>n</b> bit indicates the following: |                                                                                                    |           |           |  |
|             | Bit                                        | Function                                                                                                    | Value 0   | Value 1   |  |
|             | 0                                          | Font size                                                                                                    | 24 x 24   | 16 x16    |  |
|             | 1                                          |                                                                                                    | Undefined |           |  |
|             | 2                                          |                                                                                                    | Undefined |           |  |
|             | 3                                          | Double Height                                                                                                    | Canceled  | Specified |  |
|             | 4                                          | Double Width                                                                                                    | Canceled  | Specified |  |
|             | 5                                          | Undefined Undefined                                                                                                    |           |           |  |
|             | 6                                          |                                                                                                    |           |           |  |
| ,           | 7                                          | Undrline                                                                                                    | Canceled  | Specified |  |
|             | howev<br>horizo<br>charac                  | n underline is attached to the full character width, which, owever, is not attached to the part having been skipped by the prizontal tab. Neither is it attached to 90°-right-turned haracters.                                  |           |           |  |
|             |                                            | The underline width is as having been specified by (FS -).  The default setting is 1 dot width.                                                                                                    |           |           |  |
|             | If at thand 90                             | t the same time are given double height and/or double width 90°-right-turning of character, then the sequence of execution is follows:  character is doubled in the direction indicated;  character is turned at 90°-right-angle |           |           |  |
|             |                                            |                                                                                                    |           |           |  |

### 108.(FS &) Selecting the two-byte text mode – JIS or GB2312

| Code        | [1Ch] + [26h]                                                                                                    |  |
|-------------|----------------------------------------------------------------------------------------------------|--|
| Description | The command selects two-byte characters mode. Depending on the version of the printer, this may be:Each <b>n</b> bit indicates the following:                            |  |
|             | Japanese version: JIS character table. First byte is between 20h and 7Fh, second byte between 00h and 7Fh. If outside this range, one-byte ASCII characters are printed. |  |

| Chinese version: GB2312 (Simplified Chinese).                 |
|---------------------------------------------------------------|
| First and second bytes are between A0h and FFh.               |
| If outside this range, one-byte ASCII characters are printed. |

### 109.(FS -) Selecting/Cancelling Underline for two-byte text mode

| Code        | [1Ch] + [2Dh] + n                                                                                                    |                                          |
|-------------|----------------------------------------------------------------------------------------------------|------------------------------------------|
| Description | An underline is attached to the full character width. It is, however attached to the part having been skipped by horizontal tab common An underline is not attached to 90°- right-turned characters.  The following values of n are possible: |                                          |
|             | <b>0</b> or <b>30h</b>                                                                                                    | Canceling an underline.                  |
|             | 1 or 31h                                                                                                    | Specifying an underline of 1-dot width.  |
|             | 2 or 32h                                                                                                    | Specifying an underline of 2-dots width. |

## 110.(FS .) Cancelling the two-byte text mode

| Code        | [1Ch] + [2Eh]                                                                                                    |  |  |  |
|-------------|----------------------------------------------------------------------------------------------------|--|--|--|
| Description | The command cancels two-byte characters mode                                                                                                |  |  |  |
|             | (JIS or GB2312 depending on the version).                                                                                                   |  |  |  |
|             | For Japanese version only:                                                                                                    |  |  |  |
|             | If <b>Shift-JIS character mode</b> was selected before using <b>FS C</b> command, then the printer returns to Shift-JIS mode instead to one |  |  |  |
|             | byte ASCII text mode.                                                                                                    |  |  |  |

### 111.(FS 2) Defining one custom Kanji character

| Code        | [1Ch] + [32h] + c <sub>1</sub> + c <sub>2</sub> + D <sub>1</sub> + + D <sub>k</sub>                                                                                                    |
|-------------|----------------------------------------------------------------------------------------------------|
| Description | $c_1$ =77h, $c_2$ =21h-2Fh (JIS) or $c_1$ =ECh, $c_2$ =40h-4Eh (Shift-JIS)                                                                                                    |
|             | D <sub>1</sub> -D <sub>k</sub> are data bytes.                                                                                                    |
|             | Character data are sent starting from the top to bottom and from the left to right (vertical columns scanning), 3 bytes per column for large (24x24) font and 2 bytes per column for small (16x16) font, MSB first, bit '1' is black. 72 data bytes expected for large font, 32 for small font. |
|             | When large font is selected, then one 24x24 character is defined, otherwise one 16x16 character is defined.                                                                                                    |
|             | Downloaded characters are valid even after switching off the printer.                                                                                                    |
|             | Kanji characters can be downloaded using command <b>ESC &amp;</b> , too. In this case data are sent horizontally, like the ASCII characters.                                                                                                    |
| The command | is supported in firmware <b>version 1.29</b> or higher.                                                                                                    |

### 112.(FS C) Selecting Shift-JIS mode (Japanese version only)

| Code        | [1Ch] + [43h] + n                                                                                                    |                                     |  |
|-------------|----------------------------------------------------------------------------------------------------|-------------------------------------|--|
| Description | The command selects/cancels two-byte characters <b>mode Shift-JIS</b> It is supported only <b>in Japanese version</b> of the printer. First byte between <b>80h</b> and <b>9Fh</b> or between <b>E0h</b> and <b>FFh</b> , second byte between <b>40h</b> and <b>FFh</b> . If outside this range, one-byte ASC characters are printed.  If both <b>JIS</b> and <b>Shift-JIS modes</b> are selected, the <b>Shift-JIS mode active</b> . |                                     |  |
|             | The following values of n are possible:                                                                                                    |                                     |  |
|             | <b>0</b> or <b>30h</b>                                                                                                    | Canceling two-byte Shift-JIS mode.  |  |
|             | 1 or 31h                                                                                                    | Specifying two-byte Shift-JIS mode. |  |

### 113.(FS S) Specifying character spacing for two-byte text mode

| Code        | [1Ch] + [53h] + n1 +n2                                                                    |                                                                                                    |  |
|-------------|-------------------------------------------------------------------------------------------|----------------------------------------------------------------------------------------------------|--|
| Description | The command sets the leftward and rightward space amount for two-<br>byte character mode. |                                                                                                    |  |
|             | n1                                                                                        | It specifies leftward space.                                                                                                    |  |
|             | n2 It specifies rightward space.                                                          |                                                                                                    |  |
|             | The<br>Whe                                                                                | the space amount is set in dot unit (1/203 inch unit). The initial values are <b>n1</b> =0 and <b>n2</b> =0. Then the font size is doubled the space between characters is also ubled. Possible values are from <b>0</b> to <b>63</b> dots. |  |

### 114.(FS W) Selecting double size characters for two-byte text mode

| Code        | [1Ch] + [57h] + n                                        |                                    |
|-------------|----------------------------------------------------------|------------------------------------|
| Description | The following values of n are possible:                  |                                    |
|             | <b>0</b> or <b>30h</b>                                   | Canceling double size characters.  |
|             | 1 or 31h                                                 | Specifying double size characters. |
| $\triangle$ | Double size characters may be selected using command FS. |                                    |